**UNIVERSIDADE DO VALE DO RIO DOS SINOS - UNISINOS UNIDADE ACADÊMICA DE PESQUISA E PÓS-GRADUAÇÃO MBA EM GESTÃO EMPRESARIAL** 

**CÁSSIO CALVO NONENMACHER** 

# **PLANO DE NEGÓCIO PARA AVALIAR A VIABILIDADE ECONÔMICO FINANCEIRA DE UMA ACADEMIA DE CROSSFIT EM SÃO LEOPOLDO**

**SÃO LEOPOLDO 2013**

Cássio Calvo Nonenmacher

# PLANO DE NEGÓCIO PARA AVALIAR A VIABILIDADE ECONÔMICO-FINANCEIRA DE UMA ACADEMIA DE CROSSFIT EM SÃO LEOPOLDO

Trabalho de Conclusão de Curso apresentado como requisito parcial para a conclusão do curso de MBA em Gestão Empresarial da Universidade do Vale do Rio dos Sinos – UNISINOS

Orientador: Prof. Ms. Ivan Brasil Galvão

#### **RESUMO**

O presente trabalho enfoca o desenvolvimento de m plano de negócio para a criação de uma academia voltada para a prática do Crossfit na região metropolitana de Porto Alegre. Serão tratados os aspectos legais e jurídicos para a constituição desta academia, bem como será realizada a análise do mercado e a análise em relação aos concorrentes. Também será apresentada a análise financeira, custos, investimentos e retorno do projeto. Toda esta análise é feita para demonstrar a viabilidade do negócio.

**Palavras-Chave:** Plano de Negócio. Academia. Crossfit.

# **LISTA DE FIGURAS**

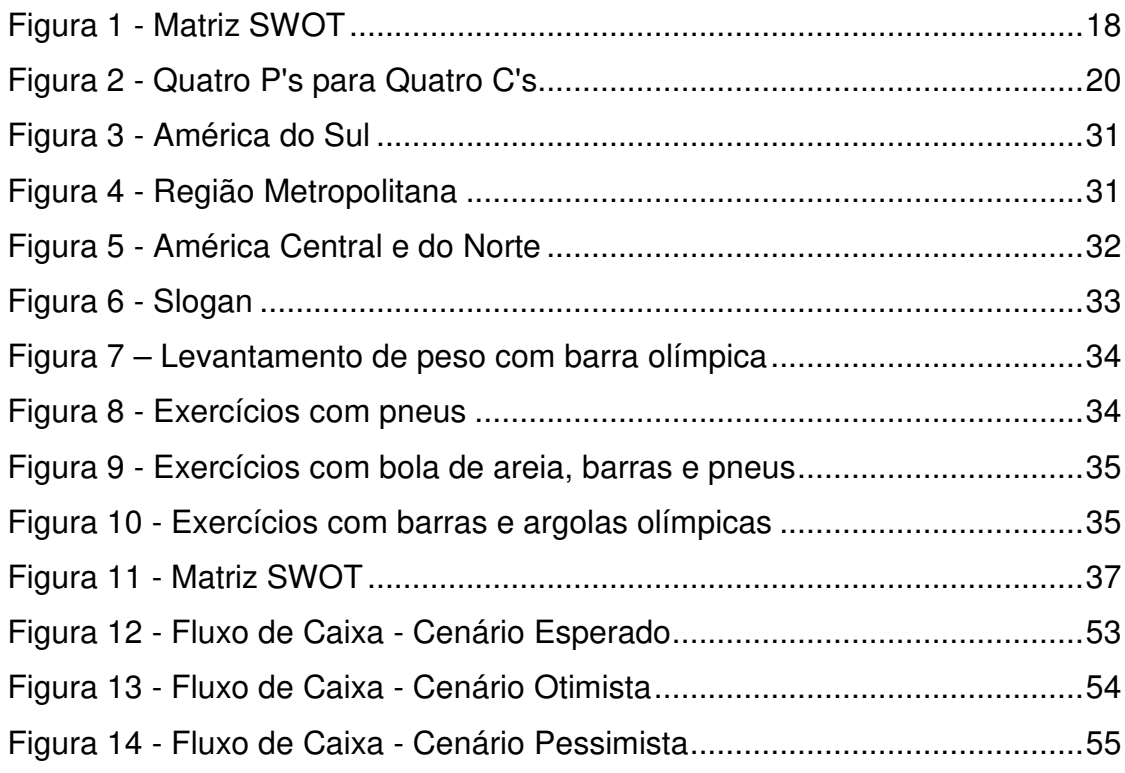

# **LISTA DE TABELAS**

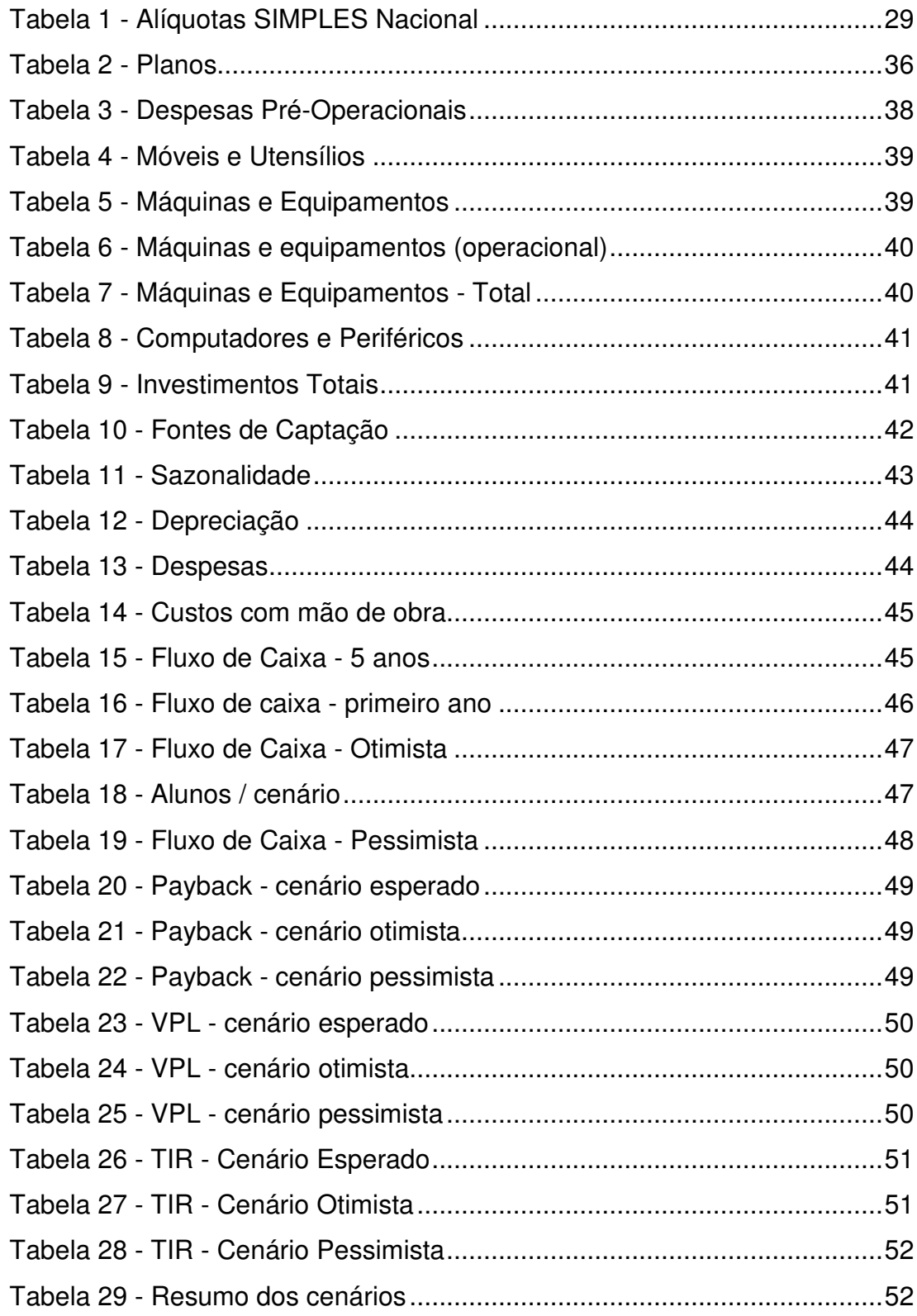

# **LISTA DE ABREVIATURAS E SIGLAS**

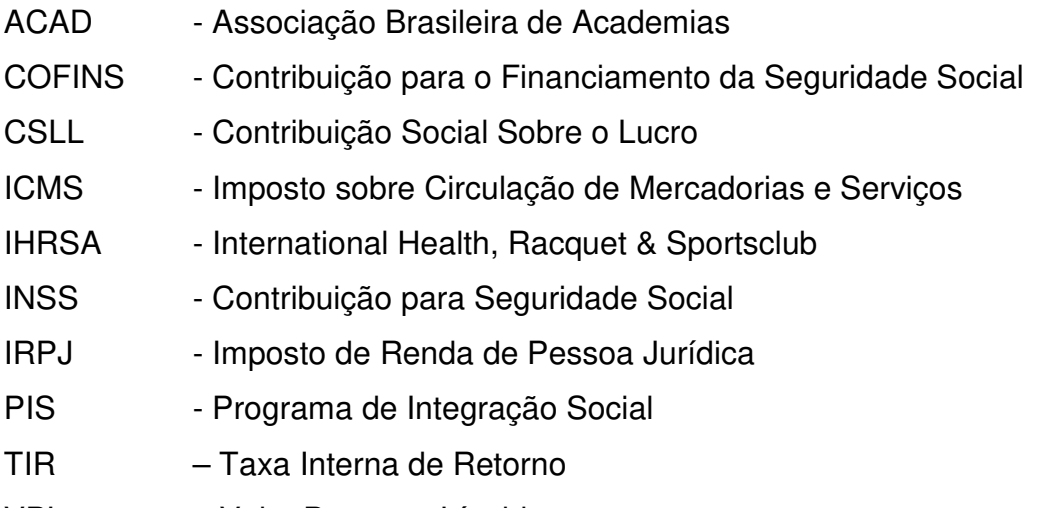

VPL – Valor Presente Líquido

# **SUMÁRIO**

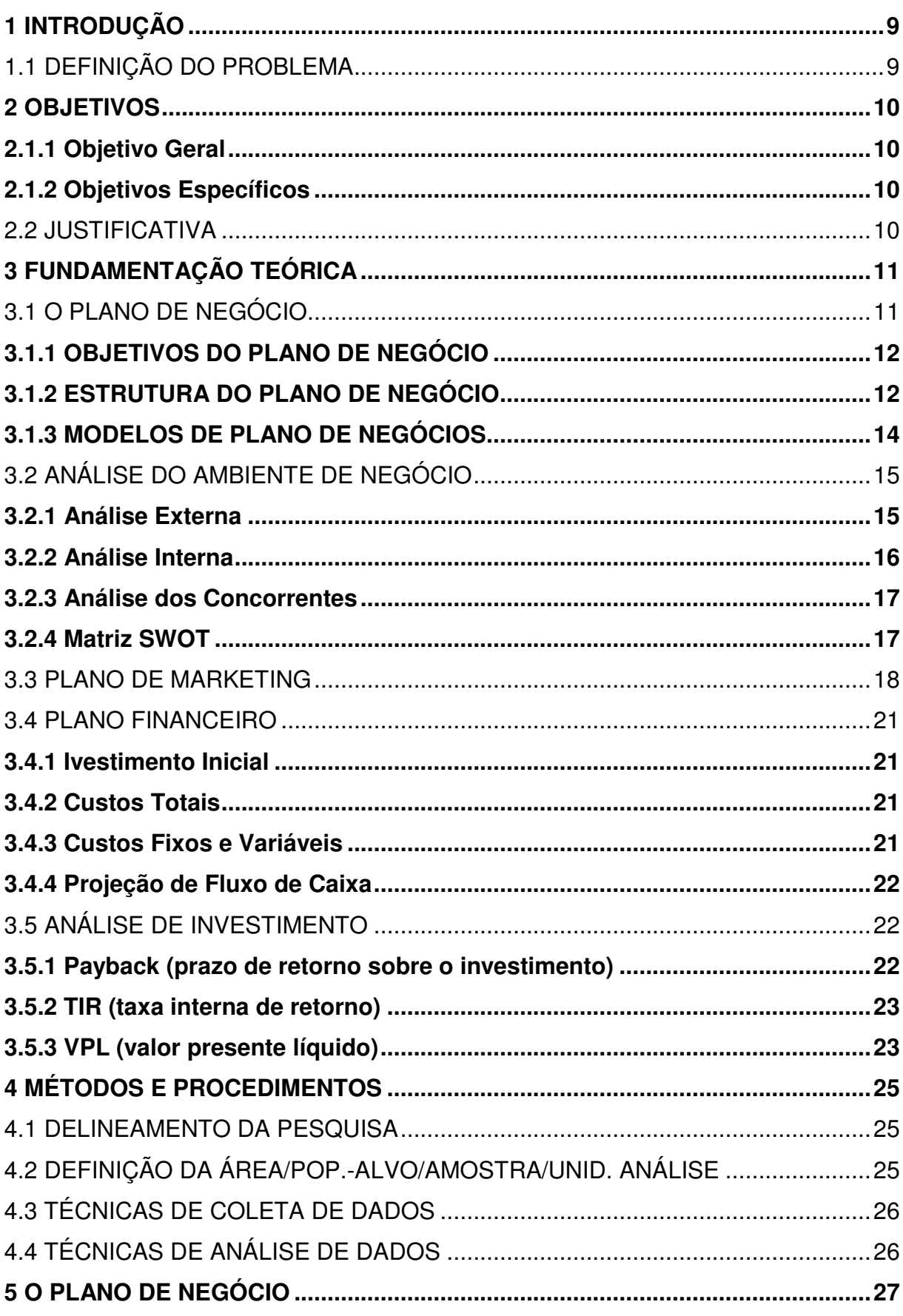

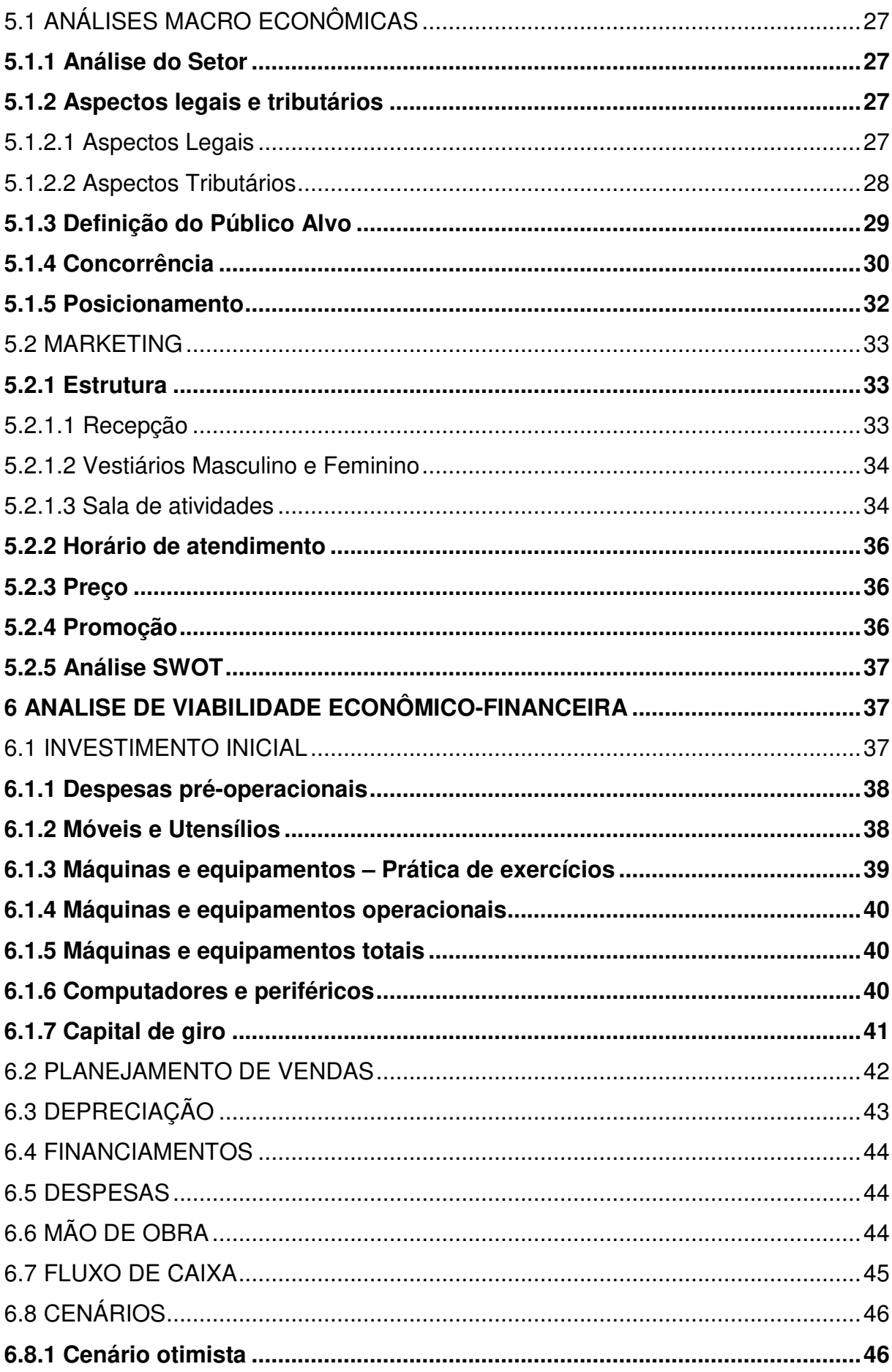

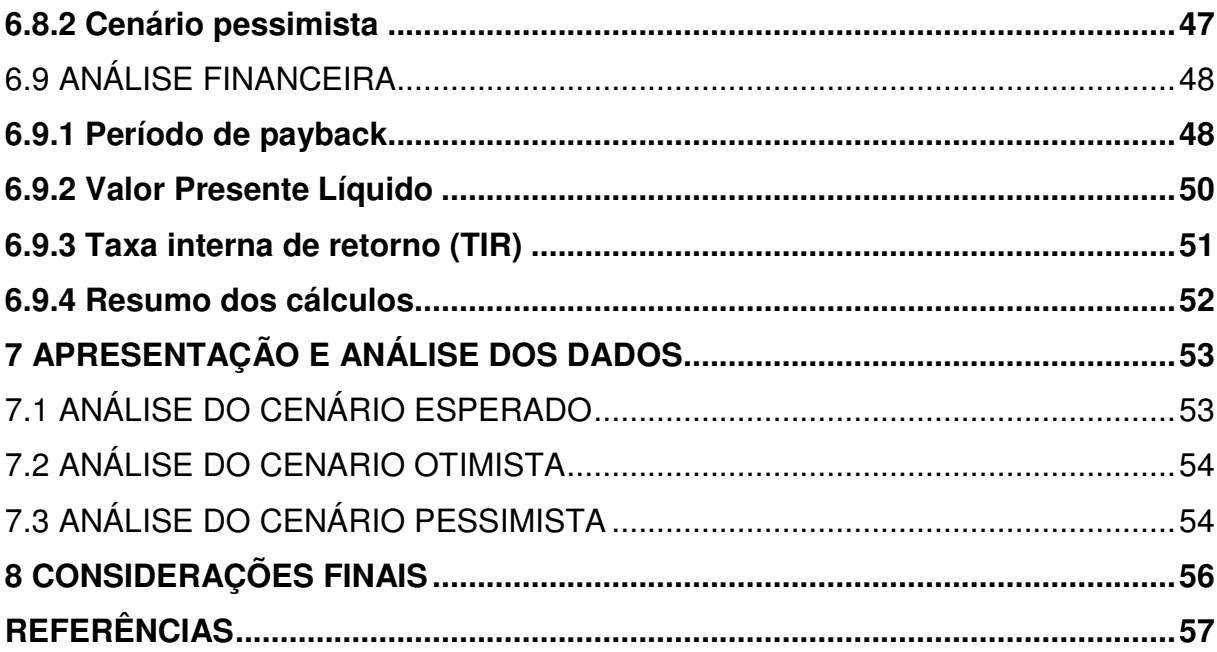

# **1 INTRODUÇÃO**

Para se desenvolver uma idéia e colocá-la em prática, o caminho mais seguro para o investidor e o administrador é desenvolver um plano de negócio. Este plano deverá conter tudo que é necessário para transformar a idéia em um negócio viável e lucrativo.

Este trabalho de conclusão estará estruturado em um plano de negócio que tem como objetivo a implantação de uma academia de crossfit na região metropolitana de Porto Alegre.

Neste trabalho também serão apresentadas as demais análises que também devem ser levadas em conta para a implementação deste negócio, tais como região de atuação, questões legais, concorrentes, mercado, assim como demonstrar a análise de viabilidade do projeto.

#### 1.1 DEFINIÇÃO DO PROBLEMA

Com a atual conscientização das pessoas sobre a importância da prática regular de atividades físicas, se encontram muitas opções em termos de academias de musculação e ginástica.

O grande problema é o de que em todas as academias, o conceito é o mesmo, ou seja, teremos os mesmos aparelhos, os mesmos tipos de exercícios e, consequentemente os mesmos resultados.

Para sair desta situação, será feita uma análise para verificar a viabilidade da implantação de uma academia de crossfit, que é uma atividade já amplamente difundida nos Estados Unidos, onde foi criada, e já começa a apresentar uma movimentação maior no Brasil, especificamente em São Paulo.

Para acompanhar este crescimento e aproveitar a oportunidade, será criado um plano de negócio para avaliar a viabilidade de criação de uma academia de crossfit na região metropolitana de Porto Alegre.

### **2 OBJETIVOS**

#### **2.1.1 Objetivo Geral**

Este trabalho tem como objetivo geral elaborar um plano de negócios para avaliar a viabilidade e os principais pontos necessários para a implementação de uma academia de Crossfit na cidade de São Leopoldo – RS – Brasil.

### **2.1.2 Objetivos Específicos**

- Identificar os aspectos jurídicos e legais;
- Realizar a análise do ambiente de negócios;
- Estabelecer a viabilidade econômica e financeira do empreendimento.

### 2.2 JUSTIFICATIVA

Estudos realizados pelo SEBRAE (2004) identificaram que 70% das micro e pequenas empresas abrem falência em no máximo 03 (três) anos de existência. Este dado representa que de cada 10 (dez) empresas que surgem no mercado, 07 (sete) delas tem falência decretada.

 A elaboração de um plano de negócio não é um pré-requisito jurídico obrigatório para o desenvolvimento de um novo negócio, diferentemente de um alvará, CNPJ ou outros documentos indispensáveis para tal finalidade.

 A real necessidade de elaboração de um plano de negócio está muito mais ligada ao próprio empreendedor, como um instrumento de auxílio no processo da consolidação do negócio.

 A principal justificativa para a criação deste trabalho é a criação de um plano de negócio para este empreendimento, buscando realizar uma profunda análise do empreendimento antes de sua abertura, para que as correções possam ser tomadas antes da abertura e não após a inauguração. Desta forma, espera-se que a empresa em questão possua uma ótima estrutura administrativa e financeira de modo a não entrar para esta estatística negativa do SEBRAE.

# **3 FUNDAMENTAÇÃO TEÓRICA**

#### 3.1 O PLANO DE NEGÓCIO

De acordo com DORNELAS (2001), o Plano de Negócios é um documento que serve para o planejamento. Seu principal objetivo é o de estruturar idéias e objetivos que se deseja atingir para o negócio.

Hisrish e Peters (2004) definem o plano de negócios como um documento descrevendo todos os elementos e estratégias internas e externas relevantes para dar início a um novo empreendimento.

Longenecker, Moore e Petty (1997) definem plano de negócio como um documento contendo a idéia básica e todas as considerações relacionadas ao início de um novo negócio.

> O plano de negócios é um documento para descrever um empreendimento e o modelo que sustenta a empresa. Sua elaboração envolve um processo de aprendizagem e autoconhecimento, e, ainda permite ao empreendedor situar-se no seu ambiente de negócios. (DORNELAS. 2001, p.96)

Segundo DORNELAS (2001), o plano de negócio define os passos necessários a serem seguidos para que os objetivos sejam alcançados, de modo a diminuir os riscos e as incertezas. Também é utilizado para a solicitação de empréstimos e financiamentos juntos a instituições bancárias. Com o plano de negócios, é possível analisar o mercado, comparar negócios já existentes, produtos oferecidos, gastos e investimentos a curto, médio e longo prazo, expectativas de retorno do investimento e outras variáveis envolvidas.

DORNELAS (2001) enfatiza que a tarefa de escrever um plano de negócios não é fácil, principalmente para quem nunca o escreveu. Logo de início é necessário ter bem claro o propósito deste plano. Para um melhor esclarecimento, existem algumas perguntas indispensáveis:

- Trata-se da abertura de um novo negócio?
- Trata-se de uma mudança de rumos da empresa?
- A finalidade é conseguir algum tipo de empréstimo?

Ainda segundo DORNELAS (2001), em um segundo momento, deve-se ter a convicção de que, como em qualquer outro tipo de planejamento, as metas somente

serão atingidas se os proponentes do plano em questão se comprometerem de fato com o negócio, a fim de alcançar tal êxito.

 De acordo com Mintzberg (1995), a micro e pequena empresa se caracteriza por possuir uma estrutura simples e pouquíssimo planejamento, o que, neste contexto, pode ser fatal para este tipo de organização.

# **3.1.1 OBJETIVOS DO PLANO DE NEGÓCIO**

Segundo DORNELAS (2001), o plano de negócios tem algumas funções bem definidas, como:

- Avaliar o novo empreendimento do ponto de vista mercadológico, técnico, financeiro, jurídico e organizacional;
- Avaliar a evolução do empreendimento ao longo de sua implantação. Para cada um dos aspectos definidos no plano de negócio, o empreendedor poderá comparar o previsto com o realizado;
- Facilitar ao empreendedor a obtenção de capital de terceiros quando o seu capital próprio não é suficiente para cobrir os investimentos iniciais.

Segundo HISRICH, PETERS (2004, p.55),

Deve-se desenvolver um bom plano de negócios para explorar a oportunidade definida. Esta talvez seja a fase mais difícil do processo de empreender. O empreendedor geralmente não prepara um plano de negócios com antecedência e não tem os recursos disponíveis para fazer um bom trabalho.

De acordo com DORNELAS (2001), na visão do empreendedorismo corporativo, o plano de negócio serve para conduzir uma empresa já estabelecida se um novo produto será bem aceito, se a empresa pode partir para outros ramos de negócios diferentes, como a empresa se encontra no mercado, além de mostrar de o projeto colaborará para o sucesso da organização ou situação futura.

# **3.1.2 ESTRUTURA DO PLANO DE NEGÓCIO**

Para DORNELAS (2001), não há um modelo padrão que defina a estrutura específica do plano de negócio, pois cada atividade possui diversas particularidades. Mesmo assim, o plano deve conter seções mínimas, para que o projeto empresarial seja atendido em sua plenitude. Estas seções devem ser organizadas de forma lógica, permitindo um entendimento complexo da empresa: organização, objetivos, mercado de atuação, estratégia de marketing e financeira.

De acordo com DORNELAS (2001), a estrutura para confecção do pano de negócios deve seguir o seguinte roteiro:

- **Capa** É de fundamental importância em um plano de negócios, pois o início do negócio deve conter informações claras e necessárias para a localização dos responsáveis pelo projeto.
- **Sumário** Contém o título de cada seção do plano de negócios e suas respectivas páginas.
- **Sumário Executivo** nele contém a síntese das principais informações do plano de negócios. Deve ser dirigido ao público alvo e ser explícito no que se refere ao objetivo do plano de negócios. O sumário executivo é sempre a última parte a ser escrita, pois depende de outras seções para seu preenchimento.
- **Análise Estratégica** esta face é voltada para a implantação e desenvolvimento do plano de negócios, apresentando os objetivos da organização e como será inserida no contexto. Para isso é necessário um estudo do ambiente externo contendo todas as variáveis possíveis.
- **Descrição do Projeto / Negócio** esta face deve conter todo o histórico da organização, perspectivas de lucro, sendo importante observar a adequação do negócio perante a oportunidade.
- **Produtos / Serviços**  esta parte do plano se volta para a atividade desenvolvida, pois efetua todo o levantamento dos produtos / serviços a serem oferecidos evidenciando o custo de cada um deles, objetivando também a satisfação dos clientes.
- **Plano operacional**  esta parte contém informações sobre o processo produtivo, rotatividade do produto, prazos de entrega.
- **Equipe do Projeto**  nesta parte consta a apresentação dos principais executivos envolvidos no projeto, bem como suas complementações e as áreas da empresa as quais estão ligados. São observados aspectos como planos de desenvolvimento, treinamento de pessoal, metas de treinamento e controle voltado para a parte operacional da organização.
- **Análise de Mercado**  esta etapa tem como foco fundamental a oportunidade de mercado a ser perseguida. Deve conter conhecimentos sobre o mercado consumidor, como está segmentado, as características do consumidor, qual a sua localização e como agir diante aos obstáculos deste mercado competitivo
- **Estratégia de Marketing**  mostra as estratégias de vendas e as perspectivas para se conquistar clientes, aumentando cada vez mais o interesse dos mesmos pelo produto / serviço oferecido
- **Plano Financeiro**  Esta seção contém as informações em números do resultado do projeto, evidenciando os investimentos realizados e a necessidade de novos. Deve conter todas as informações financeiras através de demonstrações aplicadas ao plano de negócios.
- **Anexos**  Nesta seção são anexadas todas as informações julgadas relevantes ao entendimento do plano de negócios.

# **3.1.3 MODELOS DE PLANO DE NEGÓCIOS**

Conforme já foi colocado anteriormente, não existe um modelo pronto para fazer um plano de negócios.

DORNELAS (2001) define que o plano de negócio deve ser o mais objetivo e completo possível, de forma a não comprometer seu entendimento levando ao público alvo as informações necessárias para a implementação do mesmo. Como sugestão, Dornelas apresenta alguns tipos de plano de negócios:

- **Plano de Negócios Completo** é utilizado quando se pretende implementar um negócio totalmente novo, que será originado de algum projeto de sucesso da empresa. Dessa forma se faz necessário apresentar uma visão completa e detalhada do novo negócio. Pode variar de 20 a 40 páginas, mais material anexo.
- **Plano de Negócios Resumido** é utilizado quando se necessita apresentar algumas informações resumidas aos superiores / diretoria corporativa, por exemplo, com o objetivo de chamar sua atenção para que requisitem um plano de negócios completo. Deve mostrar os objetivos macros do projeto, a oportunidade, investimentos necessários, mercado-alvo e retorno sobre o investimento, e deverá focar as informações especificas requisitadas. Geralmente varia de 10 a 15 páginas.

• **Plano de Negócios Operacional:** é muito importante para ser utilizado internamente pelos envolvidos diretamente com o projeto/negócio. É excelente para alinhar os esforços internos em direção aos objetivos estratégicos da organização. Seu tamanho pode ser variável e depende das necessidades especificas de cada projeto e da empresa, em termos de divulgação junto aos funcionários.

#### 3.2 ANÁLISE DO AMBIENTE DE NEGÓCIO

O ambiente de negócio é baseado em duas situações: macro ambiente e micro ambiente.

Segundo Hunger,Wheelen (2002 pg. 32) Antes que possa iniciar uma formulação estratégica, uma organização deve fazer a análise do ambiente externo para identificar possíveis oportunidades e ameaças – e do ambiente interno, em busca de pontos fortes e pontos fracos.

Kotler (1999, p. 113) apresenta que administrar um negócio requer conhecer os ambientes internos e externos. Deve-se estar paralelamente adequando a empresa as mudanças e as tendências encontradas nestes ambientes, para a partir daí se criar a melhor estratégia a seguir pelo melhor caminho.

### **3.2.1 Análise Externa**

Esta etapa verifica as ameaças e oportunidades que estão no ambiente da empresa e as melhores maneiras de evitar ou usufruir dessas situações.

Ansoff, (1977, p.208), considerou que os objetivos da empresa devem ser usados como critérios para avaliar e classificar as oportunidades e que procurar ter alguma garantia de que praticamente todas as oportunidades atraentes possíveis foram identificadas, descritas e analisadas.

A análise externa é a identificação de oportunidades e ameaças, condições favoráveis e desfavoráveis e suas respectivas causas priorizadas. Localizadas externamente ao seu empreendimento, entendidas como fatores ou situações que podem ser aproveitadas ou neutralizadas, que afetam positiva ou negativamente os resultados.

A identificação de oportunidades conforme Stoner (1994), é construída predominantemente pelo espírito empreendedor, é indispensável que haja reforço na motivação, para que o gerenciamento do Planejamento estratégico tenha mais energia ainda na sua arrancada.

#### **3.2.2 Análise Interna**

Conforme Oliveira (2004) É fundamental para o sucesso da estratégia que a área de atuação da empresa seja escolhida considerando o que ela melhor pode fazer, ou seja, a empresa deve ser puxada por suas principais capacidades.

A análise dos rivais deve ser feita, e se pode aprender muitas coisas boas que eles estão fazendo e conhecer os seus diferenciais negativos e positivos, obtendo assim muitas informações no relacionamento com os seus rivais.

Em geral a empresa precisa monitorar as forças macro ambientais (demográficas, econômicas, tecnológicas, políticas, legais, sociais e culturais) e os fatores micro ambientais importantes (consumidores, concorrentes, canais de distribuição, fornecedores) que afetam sua habilidade de obter lucro.

A empresa deve estar preparada para rastrear tendências e desenvolvimentos importantes. Para cada tendência ou desenvolvimento, a administração precisa identificar as oportunidades e ameaças associadas.

As oportunidades podem ser classificadas de acordo com a atratividade e a probabilidade de sucesso. A probabilidade de sucesso da empresa não depende apenas da força de seu negócio, das exigências básicas para ser bem-sucedida em seu mercado alvo, mas também das suas competências para superar seus concorrentes. A mera competência não constitui uma vantagem competitiva. A empresa de melhor desempenho será aquela que pode gerar o maior valor para o consumidor e sustentá-lo ao longo do tempo.

Uma vez a administração ter identificado as principais oportunidades e ameaças enfrentadas pela empresa, é possível caracterizar sua atratividade global.

Segundo Hisrich e Peters (2004), convém destacar após a análise interna e externa no empreendimento iremos descobrir as seguintes situações extraordinárias:

• Redefinir a posição do empreendimento no setor, para cima, sendo sua empresa maior e/ou melhor, do que é;

- Manter a sua posição;
- Redefinir sua posição no setor, para baixo. Você terá que ser menor;
- Redefinir a sua existência naquele setor.

Você chegará a conclusão de que o seu setor está saturado, pois há um excesso de empresas e as forcas competitivas são desfavoráveis. E como a sua posição perante os rivais é totalmente desvantajosa, é preferível sair.

A análise interna é uma ferramenta extremamente útil e deve ser utilizada continuamente com o objetivo de clarear o caminho a ser seguido e o que deve ser feito.

A estratégia da analise interna resume-se em eliminar os pontos fracos em áreas onde existem riscos e fortalecer os pontos fortes em áreas onde se identificam oportunidades.

#### **3.2.3 Análise dos Concorrentes**

Todo plano de marketing deve ser observado para superar a concorrência, intimidar e conquistar seus consumidores. Vendo quem são seus concorrentes, diretos ou indiretos, fica muito mais fácil tomar decisões para se manter no mercado. Os concorrentes estão diretamente ligados a concorrência de marcas; concorrência setorial; concorrência de forma e concorrência genérica (KOTLER, 2000). Desse modo, pode-se perceber que se uma empresa ficar ultrapassada ficará distante de atingir seus objetivos. Bateman e Snell (1998), dizem que quando as organizações competem pelos mesmos consumidores e tentam ganhar participação de mercado as expensas de outros, todos devem reagir a antecipar as ações de seus concorrentes.

#### **3.2.4 Matriz SWOT**

A estratégia SWOT resume-se em eliminar os pontos fracos em áreas onde existem riscos e fortalecer os pontos fortes em áreas onde se identificam oportunidades e ainda analisar os pontos fortes e fracos da organização.

Kotler (2000, p.97), considera a matriz SWOT como sendo, "a administração precisa identificar as oportunidades e as ameaças associadas a cada tendência ou desenvolvimento. Um objetivo importante de avaliação do ambiente é o reconhecimento de novas oportunidades de marketing."

O desenvolvimento da matriz SWOT ocorreu na década de 60, na Harvard Business School, onde a intenção era a reunião do "estado interno" com suas "expectativas externas". Para Mintzberg (2000, p.28) o objetivo era enfocar a combinação das "forças e fraquezas" de uma organização com as "oportunidades e ameaças" provenientes ao cenário a qual a organização pertencia.

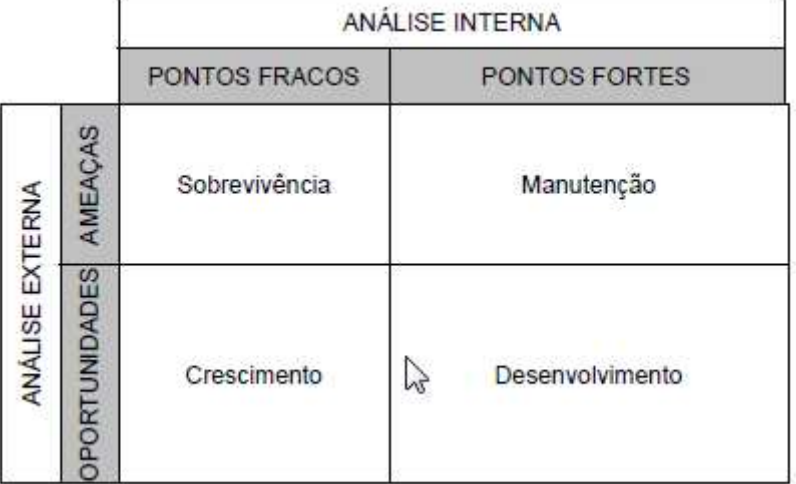

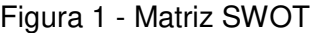

Fonte: Autor

### 3.3 PLANO DE MARKETING

Dolabela apresenta no livro Segredo de Luiza (2008, p.136) que marketing é o processo de planejamento de uma organização que busca realizar trocas com o cliente. Cada um tem interesses específicos: o cliente quer satisfazer suas necessidades; uma empresa quer gerar receitas.

Basicamente o marketing procura satisfazer tais necessidades que o mercado apresenta através de nichos, trazendo benefícios através de pesquisas e apresentações de projetos que atraem e crie uma vontade de adquirir o produto ou serviço.

Um plano de marketing identifica as oportunidades que podem gerar bons resultados para a organização, mostrando como penetrar com sucesso para obter as posições desejadas nos mercados (COBRA, 1996).

Para Kotler (1998), os objetivos de uma empresa indicam aonde ela quer ir, a estratégia indica a rota pretendida, as táticas indicam os instrumentos particulares que a empresa vai usar.

Segundo Kotler (1998), "a estratégia de marketing, envolve quatro estágios de mensuração: previsão da demanda, segmentação do mercado, definição de mercado e posicionamento de mercado". A estratégia de marketing apresenta informações amplas e o que será usado para atingir os objetivos do plano.

Kotler (2000), propõe que a visão dos 4P's, é a visão do vendedor e seria fundamental que se enxergasse com os olhos do cliente. Então, com este enfoque (o do cliente), o produto passará a ser o valor para o cliente (necessidades, expectativas e desejos), o preço será o menor custo, a distribuição será a conveniência e a promoção será a comunicação (o que para o e-business seria comunicação personalizada).

Segundo Lauterborn (1999), estamos na era da informação, dos serviços e dos clientes. Pela visão do cliente, o mercado e o cliente é de importância estratégica, maior do que os produtos e serviços.

- **Produto** o produto ou serviço é colocado ou adquirido pelo consumidor e mantêm relações quando ele dentro de suas atribuições atende os desejos e necessidades de seus consumidores alvo.
- **Ponto** em determinados serviço ou produto só tem utilidade se o posicionamento de tal estiver direcionado ao seu mercado alvo. A escolha do ponto para o serviço ou produto relaciona-se diretamente com a escolha do canal de distribuição podendo ser exemplificado com uma caríssima de grife num bairro subúrbio.
- **Preço** o produto deve ser de qualidade, deve estar ao seu desejo, e deve ser passado aos consumidores a um preço justo. Deve haver entre o cliente e o preço final produto um relacionamento de satisfação, pois caso contrário, seu cliente após ter comprado o produto, sentir-se lesado, enganado ou insatisfeito com certeza não voltará mais ao estabelecimento.

• **Promoção -** a respeito de composto promocional do serviço o produto comprado à publicidade, as relações públicas importantíssimas, a promoção de vendas e primordial e vendas pessoais e o merchandising.

Lauterborn (1990) redefiniu o conceito dos 4 C's dentro de uma perspectiva mais próxima do marketing de relacionamento, identificando os desejos e necessidades do cliente como prioridade. Assim, temos:

- Cliente, desejos e necessidades;
- Custos para satisfação;
- Comunicações;
- Conveniência.

Ainda segundo Lauterborn (1999), mais importante do que ter um produto ou serviço para ofertar é ter um cliente para satisfazer Para reter um cliente é preciso proporcionar diversas conveniências, com o objetivo de tomar esse cliente fiel. Uma vez o cliente satisfeito, é ao menos teoricamente, um cliente fiel. O difícil é desenvolver um elenco de atividades que mantenha esse cliente satisfeito, pois há uma regra que diz que um cliente nunca está totalmente satisfeito. A expectativa do cliente é sempre receber todas as conveniências possíveis e ser atendido com cortesia e magia.

| 4 P's                 | <b>PARA</b> | 4 C's                       |
|-----------------------|-------------|-----------------------------|
| <b>PRODUTO</b>        | <b>PARA</b> | CLIENTE/CONSUMIDOR/CONTEÚDO |
| PRECO                 | PARA        | CUSTO                       |
| <b>PONTO DE VENDA</b> |             | PARA CONVENIÊNCIA           |
| PROMOÇÃO              | <b>PARA</b> | COMUNICAÇÃO                 |

Figura 2 - Quatro P's para Quatro C's

Fonte: LAUTERBORN (1999)

Segundo Kotler e Armstrong (1998), preço é o volume de dinheiro cobrado por um produto ou serviço. [...] Preço é a soma dos valores que os consumidores trocam pelo beneficio de possuírem ou usarem um produto ou serviço.

#### 3.4 PLANO FINANCEIRO

Segundo HOJI, (2003), as atividades existem em função do negócio da empresa e são executadas com a finalidade de proporcionar um retomo adequado para os investimentos do proprietário.

A estrutura financeira envolve funções básicas e que todo administrador deve saber. HOJI (2003), diz que essas funções são:

- Análise, planejamento e controle financeiro;
- Tomadas de decisões de investimentos;
- Tomadas de decisões de financiamentos,

### **3.4.1 Investimento Inicial**

Segundo Dolabela (2008), os investimentos iniciais são aqueles destinados para implantar a empresa e assim colocá-la em funcionamento. São os gastos efetuados em ativos, que geram um retomo ao longo do tempo, em função da vida útil, que trazem benefícios futuros a organização.

A estrutura de capital é todo o investimento feito na empresa, com a finalidade de ser revertido em resultados econômicos para a organização. Segundo GITMAN (1997), a estrutura de capital é o mix, mantido pela empresa, de empréstimos a longo prazo e capital próprio.

### **3.4.2 Custos Totais**

Segundo Martins (2000), custo é um gasto relativo a um bem ou serviço utilizado na produção de outros bens ou serviços. A correta gestão dos custos pode ser alavanca para melhoria da competitividade, a minimização dos custos esta no adequado gerenciamento dos detalhes.

# **3.4.3 Custos Fixos e Variáveis**

Os custos são classificados como fixos e variáveis, para se ter uma noção de como estão divididos os gastos. Lunkes (2004), assim os classifica:

• **Custos Fixos** - São os que permanecem iguais independentes da demanda;

• **Custos Variáveis** - São aqueles que variam diretamente em relação ao total e proporcionalmente as mudanças da demanda;

#### **3.4.4 Projeção de Fluxo de Caixa**

O fluxo de caixa é responsável por identificar quanto de dinheiro se tem disponível em caixa e qual seu giro, de entrada e saída. De acordo com Silva (1995), o fluxo de caixa é o processo considerado por muitos analistas um dos instrumentos que melhor permite analisar e identificar a circulação de dinheiro nas organizações.

### 3.5 ANÁLISE DE INVESTIMENTO

Conforme Lemes Jr., Rigo e Cherobin (2005), existem vários métodos utilizados na análise de projetos de investimento de capital. Esses métodos buscam minimizar a subjetividade das previsões que podem prejudicar a análise. Entre eles destacam-se o payback, valor presente líquido e taxa interna de retorno.

#### **3.5.1 Payback (prazo de retorno sobre o investimento)**

O prazo de payback é o tempo necessário para que a empresa recupere o investimento inicial em um determinado projeto. Este período é estimado através da entrada de fluxos de caixa projetados (GITMAN, 2010).

Quando se utiliza o método de payback para avaliar projetos, devem-se aceitar projetos com períodos de payback menor do que o período máximo aceitável e rejeitar aqueles que superarem este período. Conforme Gitman (2010), este período máximo aceitável é definido pela direção subjetivamente, baseada em uma série de fatores como o tipo de projeto, seu risco e a relação percebida entre o período de payback e o valor da ação. Quanto maior for o tempo necessário para recuperar o investimento inicial, maiores serão as probabilidades de que ocorram imprevistos. "Assim, quanto menor o período de payback, menor a exposição de risco." (GITMAN, 2010, p.366).

#### **3.5.2 TIR (taxa interna de retorno)**

A taxa interna de retorno (TIR) é a técnica mais utilizada de orçamento de capital. De acordo com Gitman (2010), ela é a taxa de desconto que torna o VPL de certo projeto igual à zero, já que o valor das entradas de caixa iguala-se ao investimento inicial. É a taxa de retorno que a empresa obterá caso invista no projeto e as projeções estiverem corretas. Segundo Lemes Jr, Rigo e Cherobim (2005), a TIR é um indicador da rentabilidade do projeto.

Algebricamente, a TIR é calculada igualando o VPL à zero. Entretanto, esta técnica é calculada através de tentativas e erros, testando diversas taxas de desconto até encontrar aquela que iguale o valor presente das entradas de caixa do projeto seja igual ao investimento inicial. De acordo com Kassai et al. (2000, p.66) a TIR pode ser obtida pela seguinte fórmula algébrica:

$$
VPL = 0 = Investmento\,Initial + \sum_{t=1}^{N} \frac{F_t}{(1 + TIR)^t}
$$

O critério de sua aceitação, conforme Gitman (2010), assim como nas outras técnicas, baseia-se nas decisões de aceitação-rejeição, ou seja, aceita-se o projeto que possui a TIR maior que o custo de capital e rejeita-se o projeto que a TIR for menor que o custo de capital.

Segundo Gitman (2010), a TIR e o VPL podem muitas vezes apresentar contradições no ordenamento dos projetos, isso ocorre principalmente devido a diferente forma do reinvestimentos das entradas de caixa intermediárias (aquelas recebidas durante o andamento do projeto). A TIR pressupõe que sejam reinvestidas à TIR do projeto, enquanto que o VPL pressupõe que essas entradas sejam reinvestidas ao custo do capital.

### **3.5.3 VPL (valor presente líquido)**

O valor presente líquido (VPL) é considerado uma técnica sofisticada de orçamento de capital, isto porque considera explicitamente o valor do dinheiro no tempo. De acordo com Gitman (2010), técnicas sofisticadas de orçamento de capital descontam de alguma maneira os fluxos de caixa da empresa a uma taxa

especificada, conhecida como taxa de desconto, custo de oportunidade, custo de capital ou retorno requerido. Ela identifica o menor retorno que um projeto necessita proporcionar para manter inalterado o valor da empresa. O Valor Presente líquido é uma medida de quanto valor é criado ou adicionado hoje por realizar um investimento (ROSS, 2002).

Seu cálculo consiste em "subtrair o investimento inicial de um projeto do valor presente das suas entradas de caixa, descontadas à taxa de custo do capital da empresa" (GITMAN, 2010, p.369). Dessa forma, as entradas e as saídas de caixa são medidas em valores monetários atuais.

Segundo Gitman (2010), o critério de decisões de aceitação-rejeição consiste em aceitar quando o VPL for maior que R\$ 0 e rejeitar em caso contrário. Isto porque se o projeto obtiver um VPL positivo, esse retorno será maior do que o custo de seu capital, implicando em um aumento do valor de mercado da empresa e consequentemente um aumento de riqueza para seus proprietários.

Sua vantagem em relação ao Payback é que o VPL reconhece o valor do dinheiro no tempo, existindo reajustes nos fluxos de caixa futuros. Outra vantagem é que ele considera os fluxos de caixa ao invés dos lucros líquidos, tendo em vista que a depreciação contábil não resulta em um desembolso de caixa.

Em termos teóricos o VPL é considerado a melhor abordagem principalmente por considerar o custo do capital como a taxa do reinvestimento dos fluxos de caixa gerados ao longo do projeto. Isso permite que seja estabelecida uma estimativa razoável da taxa de retorno que a empresa pode reinvestir, possibilitando considerar taxas mais conservadoras e realistas.

# **4 MÉTODOS E PROCEDIMENTOS**

Este capítulo apresenta a metodologia de pesquisa utilizada nesse trabalho. Aqui o leitor vai encontrar as opções metodológicas e toda forma como o trabalho foi conduzido, desde a busca na direção da construção de dados e o compartilhamento de experiências. O objetivo foi munir o pesquisador com o maior número possível de informações para melhor desenvolver este plano de negócios.

### 4.1 DELINEAMENTO DA PESQUISA

Segundo Kotler (2000), o pesquisador pode reunir dados secundários, dados primários ou ambos. Dados primários são aqueles que foram reunidos para uma finalidade especifica ou para um projeto especifico de pesquisa, dados secundários são aqueles que foram coletados para outra finalidade e podem ser encontrados em algum lugar.

Este estudo baseou-se em uma pesquisa do tipo descritiva, que de acordo com sua classificação tem como objetivo principal a. descrição das características de determinada população ou fenômeno, ou então, o estabelecimento de relações entre variáveis, como é o caso de um plano de negócios para abertura de um empreendimento.

Segundo Mattar (2001), a pesquisa exploratória utiliza métodos bastante amplos e versáteis. Os métodos empregados compreendem: levantamentos em fontes secundárias, levantamentos de experiências, estudo de caso selecionado e observação informal.

### 4.2 DEFINIÇÃO DA ÁREA/POP.-ALVO/AMOSTRA/UNID. ANÁLISE

Como forma eficiente de se evitar erros amostrais, alcançando-se, assim, os objetivos da pesquisa, é essencial uma bem definida e selecionada amostragem do público alvo. Segundo Kotler (1998), "o pesquisador de marketing deverá definir a população alvo que será amostrada", assim como o tamanho da amostra, pois "grandes amostras fornecem resultados mais confiáveis do que amostras menores.

O tipo de amostragem utilizada nesta pesquisa foi a não probabilística, em que não há nenhuma chance conhecida de que um elemento qualquer da população venha a fazer parte da amostra (MATTAR, 2005). A população foi considerada como infinita.

# 4.3 TÉCNICAS DE COLETA DE DADOS

A principal técnica de coleta de dados utilizada nessa pesquisa foi a coleta de dados secundários.

Dados secundários, segundo Mattar (2001), são aqueles dados que já foram

coletados, tabulados, ordenados, e que estão catalogados a disposição dos interessados. As fontes básicas de dados secundários são: publicações, governos, instituições não governamentais e bibliografias.

Para essa pesquisa a principal fonte de dados secundários pesquisados foi a pesquisa bibliográfica, no qual se buscou informações em documentos que compõem a parte fundamental do trabalho. Foram utilizados também para coletar e analisar os dados dessa pesquisa, livros e documentos que corroborem com o assunto. Os dados foram extraídos desses materiais, analisados e interpretados, de forma a buscar informações necessárias ao cumprimento do objetivo inicial proposto.

# 4.4 TÉCNICAS DE ANÁLISE DE DADOS

Os dados obtidos serão tabulados e analisados de acordo com a necessidade do plano de negócio.

# **5 O PLANO DE NEGÓCIO**

# 5.1 ANÁLISES MACRO ECONÔMICAS

### **5.1.1 Análise do Setor**

O Brasil hoje ocupa o segundo lugar no Ranking Mundial do número de academias, perdendo apenas para os Estados Unidos. Segundo a IHRSA (International Health, Racquet & Sportsclub), entidade internacional do setor do esporte e saúde, mostra que, de 2007 a 2010 o número de academias no Brasil dobrou, chegando a 15.551. Ainda de acordo com a IHRSA, o faturamento brasileiro foi de US\$ 1,1 bilhão e conforme a ACAD (Associação Brasileira de Academias), o crescimento anual do mercado é de 10% e atende apenas 1,7% da população. Dados estes indicam o quanto este mercado ainda pode crescer.

Para os especialistas, a previsão é de que este mercado continue em crescimento nos próximos anos, contando ainda com a influência da mídia que exalta a importância da atividade física para a saúde.

O Crossfit ainda é uma novidade no Brasil, contando com apenas 44 academias no país e apenas 2 no RS, ambas localizadas em Porto Alegre. Nos Estados Unidos são mais de 2000 academias desta modalidade, o que demonstra o crescimento que esta pratica pode ter em outros países.

#### **5.1.2 Aspectos legais e tributários**

5.1.2.1 Aspectos Legais

Para a abertura da academia, será necessária a contratação de um contador profissional, para a legalização e quitação com as obrigações fiscais e tributárias.

Abaixo os passos a seguir para a legalização da empresa:

- Registro junto a Junta Comercial ou Registro Civil das Pessoas Jurídicas;
- A escolha do nome deve ser realizada observando nomes idênticos e similares;
- Registro Junto a Secretaria da Receita Federal;
- Registro junto a Secretaria Estadual da Fazenda;
- Obtenção do Alvará de Funcionamento junto a prefeitura;
- Cadastramento junto ao sindicato para recolhimento da Contribuição Sindical Patronal;
- Cadastro junto a Caixa Econômica Federal, no sistema "Conectividade Social" (INSS/FGTS)
- Aprovação do Corpo de Bombeiros.

Ainda é necessária conformidade com algumas legislações aplicadas a este negócio:

- Lei federal 9.696/98 Regulamenta a Profissão de Educação Física, que estabelece que as academias devem manter um Responsável Técnico e Profissional da Área;
- Resolução CONFEF 52 (08/12/2002) Dispõe sobre a estrutura física e equipamentos para funcionamento de uma Pessoa Jurídica que presta serviços da área de atividade física;
- Resolução CONFEF 21 (21/01/2000) Dispõe sobre a obrigatoriedade do registro junto ao respectivo Conselho Regional de Educação Física;
- Resolução CONFEF 56 (18/08/2003) Dispõe sobre o Código de Ética dos profissionais de Educação Física.

# 5.1.2.2 Aspectos Tributários

Segundo a lei complementar nº. 123/2006, caso a receita bruta da Academia não supere R\$ 240.000,00, ela poderá optar pelo sistema SIMPLES Nacional (Regime Especial Unificado de Arrecadação de Tributos e Contribuições). Este sistema ainda pode ser devido peças empresas de pequeno porte, cuja receita não supere R\$ 2.400.000,00. As alíquotas estão de acordo com a tabela 1.

| Receita Bruta em 12 meses (em R\$) | Alíquota | <b>IRPJ</b> | CSLL  | Cofins | PIS/Pasep | <b>ISS</b> |
|------------------------------------|----------|-------------|-------|--------|-----------|------------|
| Até 180.000,00                     | 4,50%    | 0,00%       | 1,22% | 1,28%  | $0,00\%$  | 2,00%      |
| De 180.000,01 a 360.000,00         | 6,54%    | $0,00\%$    | 1,84% | 1,91%  | $0,00\%$  | 2,79%      |
| De 360.000,01 a 540.000,00         | 7,70%    | 0,16%       | 1,85% | 1,95%  | 0,24%     | 3,50%      |
| De 540.000,01 a 720.000,00         | 8,49%    | 0,52%       | 1,87% | 1,99%  | 0,27%     | 3,84%      |
| De 720.000,01 a 900.000,00         | 8,97%    | 0,89%       | 1,89% | 2,03%  | 0,29%     | 3,87%      |
| De 900.000,01 a 1.080.000,00       | 9,78%    | 1,25%       | 1,91% | 2,07%  | 0,32%     | 4,23%      |
| De 1.080.000,01 a 1.260.000,00     | 10,26%   | 1,62%       | 1,93% | 2,11%  | 0,34%     | 4,26%      |
| De 1.260.000,01 a 1.440.000,00     | 10,76%   | 2,00%       | 1,95% | 2,15%  | 0,35%     | 4,31%      |
| De 1.440.000,01 a 1.620.000,00     | 11,51%   | 2,37%       | 1,97% | 2,19%  | 0,37%     | 4,61%      |
| De 1.620.000,01 a 1.800.000,00     | 12,00%   | 2,74%       | 2,00% | 2,23%  | 0,38%     | 4,65%      |
| De 1.800.000,01 a 1.980.000,00     | 12,80%   | 3,12%       | 2,01% | 2,27%  | 0,40%     | 5,00%      |
| De 1.980.000,01 a 2.160.000,00     | 13,25%   | 3,49%       | 2,03% | 2,31%  | 0,42%     | 5,00%      |
| De 2.160.000,01 a 2.340.000,00     | 13,70%   | 3,86%       | 2,05% | 2,35%  | 0,44%     | 5,00%      |
| De 2.340.000,01 a 2.520.000,00     | 14,15%   | 4,23%       | 2,07% | 2,39%  | 0,46%     | 5,00%      |
| De 2.520.000,01 a 2.700.000,00     | 14,60%   | 4,60%       | 2,10% | 2,43%  | 0,47%     | 5,00%      |
| De 2.700.000,01 a 2.880.000,00     | 15,05%   | 4,90%       | 2,19% | 2,47%  | 0,49%     | 5,00%      |
| De 2.880.000,01 a 3.060.000,00     | 15,50%   | 5,21%       | 2,27% | 2,51%  | 0,51%     | 5,00%      |
| De 3.060.000,01 a 3.240.000,00     | 15,95%   | 5,51%       | 2,36% | 2,55%  | 0,53%     | 5,00%      |
| De 3.240.000,01 a 3.420.000,00     | 16,40%   | 5,81%       | 2,45% | 2,59%  | 0,55%     | 5,00%      |
| De 3.420.000,01 a 3.600.000,00     | 16,85%   | 6,12%       | 2,53% | 2,63%  | 0,57%     | 5,00%      |

Tabela 1 - Alíquotas SIMPLES Nacional

Fonte: www.normaslegais.com.br

Através deste sistema, há a possibilidade de arrecadação dos seguintes tributos e contribuições através do DAS (Documento de Arrecadação do Simples Nacional):

- IRPJ (Imposto de Renda de Pessoa Jurídica)
- PIS (Programa de Integração Social)
- COFINS (Contribuição para o Financiamento da Seguridade Social)
- CSLL (Contribuição Social Sobre o Lucro)
- INSS (Contribuição para Seguridade Social)
- ICMS (Imposto sobre Circulação de Mercadorias e Serviços)

# **5.1.3 Definição do Público Alvo**

O público alvo para a academia de Crossfit possui algumas particularidades que devem ser analisadas para se obter o sucesso do empreendimento. Seguem algumas especificações dos clientes esperados:

- Definição Demográfica: as atividades do Crossfit são voltadas para todas as idades, porém o foco será entre pessoas de 20 a 60 anos que estejam mais preocupados com o condicionamento físico do que com o a forma física;
- Definição Geográfica: a proposta é fugir do centro da cidade, para se conseguir um acesso mais acessível, evitando congestionamentos e dificuldades para estacionar. Mesmo assim se busca uma região próxima a grandes avenidas e com facilidade de deslocamento;
- Definição Psicográfica: pessoas preocupadas com o condicionamento físico, através de exercícios funcionais que fogem dos exercícios padrão das academias de musculação;
- Definição comportamental
	- o 20 30 anos pessoas que buscam uma definição muscular maior do que a forma física;
	- $\circ$  30 60 pessoas que buscam condicionamento físico (resistência)
	- o 60 em diante pessoas que buscam manter / melhorar a saúde e prevenir doenças;

# **5.1.4 Concorrência**

Talvez a maior a vantagem deste ramo de atividade seja o pioneirismo. Conforme figura 4, no RS existem apenas duas academias deste tipo, ambas na cidade de Porto Alegre. Em São Leopoldo e na região Metropolitana, este tipo de atividade não é praticado em academias. Em muitas localidades este tipo de atividade é realizado em parques e locais não apropriados bem como sem os equipamentos necessários.

A quantidade de academias na América do norte e central pode ser vista na figura 5.

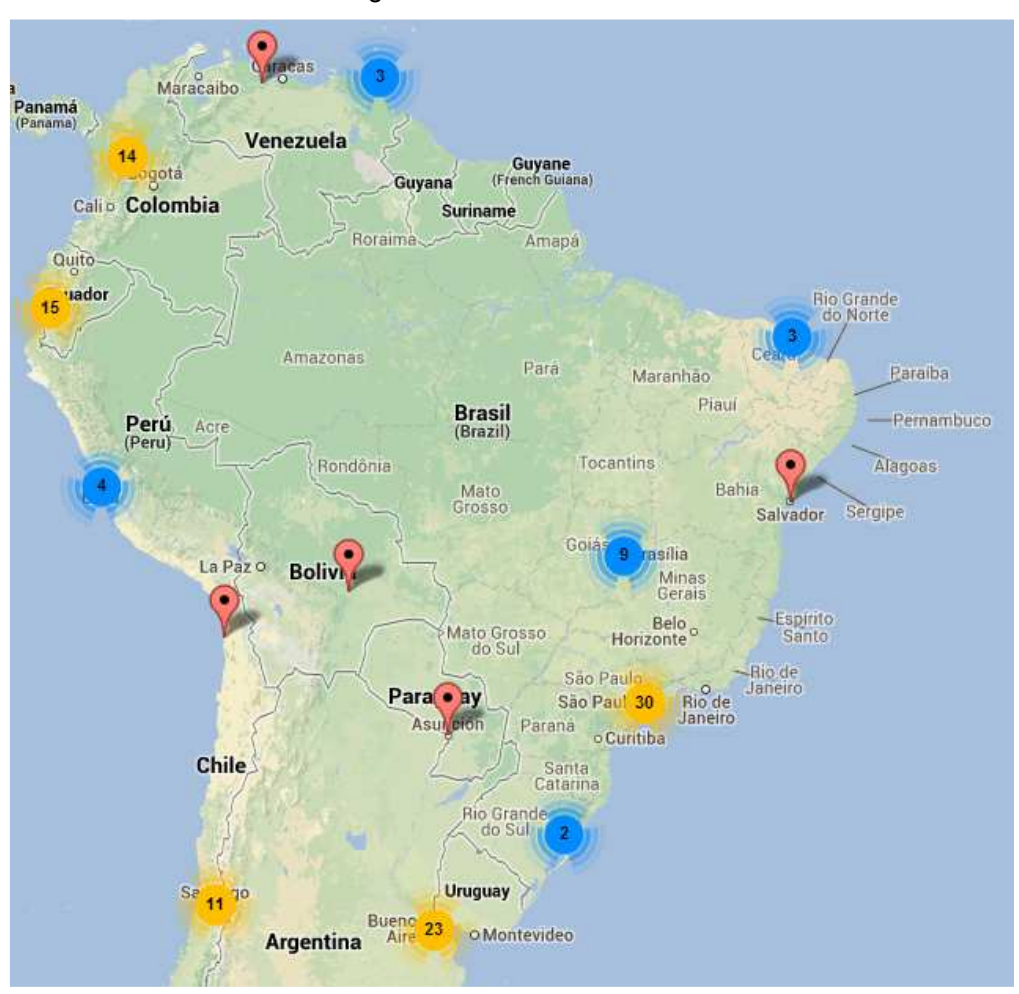

Figura 3 - América do Sul

Fonte: www.crossfit.com

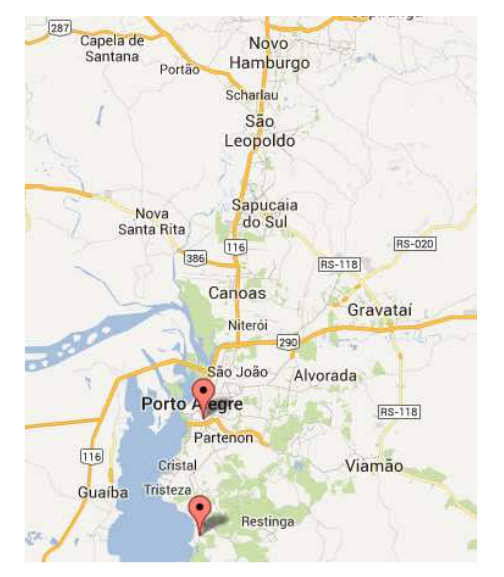

### Figura 4 - Região Metropolitana

Fonte: www.crossfit.com

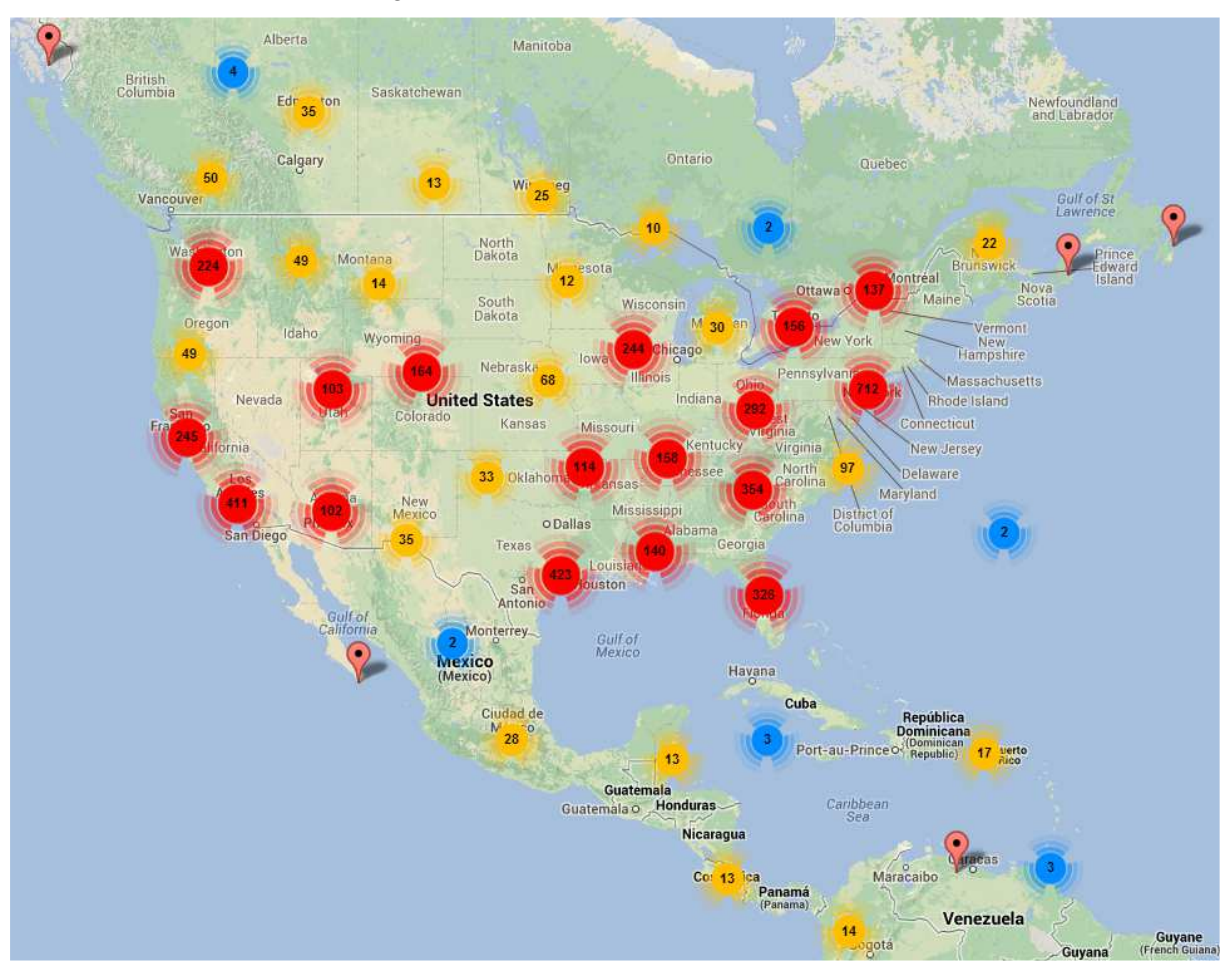

Figura 5 - América Central e do Norte

Fonte: www.crossfit.com

# **5.1.5 Posicionamento**

O negócio será posicionado como a primeira academia de Crossfit da região Metropolitana. As academias de Crossfit em geral são "galpões" com os equipamentos necessários para a prática das atividades. Este negócio terá como diferencial uma estrutura em formato de academia (não de galpão), bem como os equipamentos de primeira linha ao invés de equipamentos baratos. Outro diferencial é contar com todo o apoio da franqueadora e a imagem que a mesma já possui fora do Brasil. Seu principal slogan "Forging Elite Fitness", figura 6 será amplamente divulgado nas campanhas de marketing.

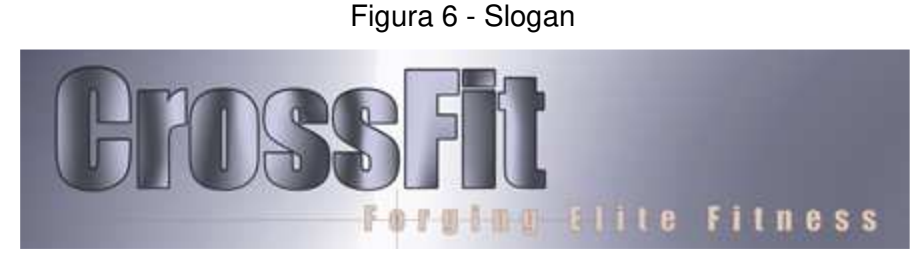

Fonte: www.crossfit.com

Desta forma, é esperado um posicionamento por diferenciação ao invés de posicionamento por preço que é onde grande parte das academias concorre.

### 5.2 MARKETING

#### **5.2.1 Estrutura**

O prédio será construído sobre um terreno de propriedade de um dos sócios e contará como uma área construída de 195 m². Tal construção será segmentada conforme descrição abaixo. Por ser uma área de fácil acesso e de pouco movimento, não será considerado espaço para estacionamento. Os veículos ficarão estacionados na rua, porém será contratado um segurança terceirizado para aumentar a tranqüilidade dos freqüentadores.

### 5.2.1.1 Recepção

Será o espaço de entrada dos freqüentadores. Contará com uma recepcionista apta a realizar as cobranças de mensalidade, bem como terá todo o treinamento necessário para mostrar a academia e dar explicações detalhadas sobre o tipo de atividade praticada. Também será possível o agendado das aulas experimentais gratuitas, de modo a garantir e demonstrar aos alunos sobre a atividade exercida, bem como dos resultados almejados. Será alocado também um espaço para venda de suplementos e equipamentos.

# 5.2.1.2 Vestiários Masculino e Feminino

Os vestiários contarão com chuveiros (1 em cada vestiário), pias (2 em cada vestiário) e vasos sanitários (1 em cada vestiário). Em cada um dos vestiários serão colocados armários que os alunos possam guardar seus pertences em segurança.

5.2.1.3 Sala de atividades

Está será área onde o WOD (Workout of Day) é realizado. Será a principal área da academia onde serão realizadas algumas das atividades vistas nas imagens 7, 8, 9 e 10.

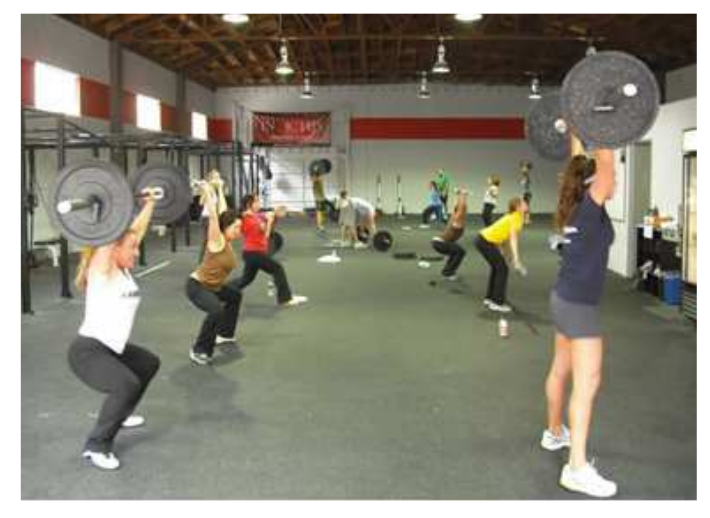

Figura 7 – Levantamento de peso com barra olímpica

Fonte: Autor

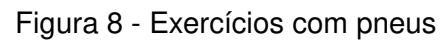

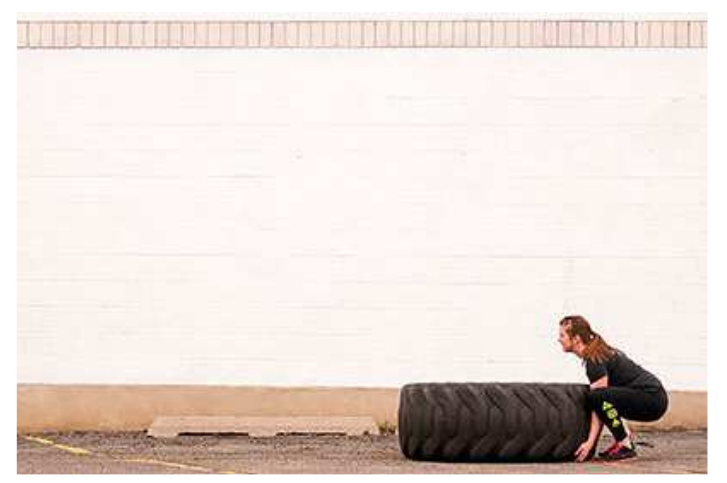

Fonte: Autor

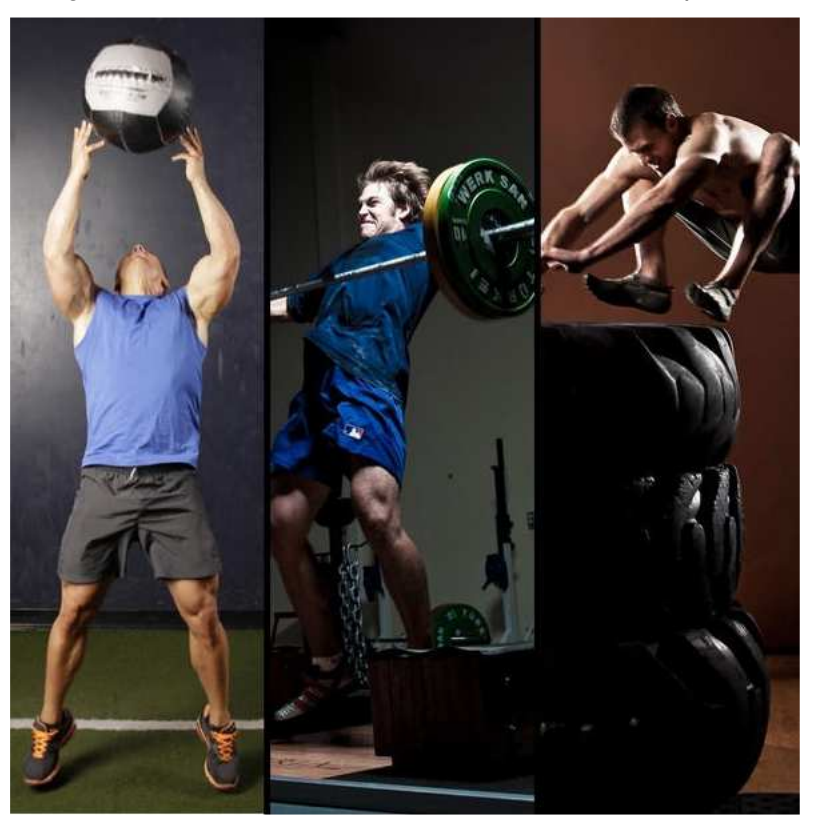

Figura 9 - Exercícios com bola de areia, barras e pneus

Fonte: Autor

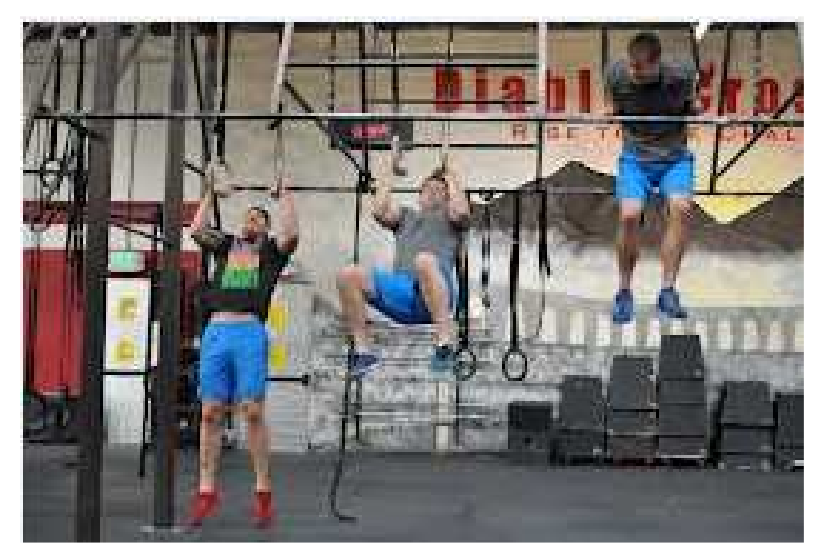

Figura 10 - Exercícios com barras e argolas olímpicas

Fonte: Autor

#### **5.2.2 Horário de atendimento**

Como as faixas etárias serão bem variadas, o horário será bem flexível, para atender desde pessoas que gostam de treinar pela manhã antes do trabalho até pessoas que treinam após a aula da noite. Para atender a todos estes públicos, o horário será de segunda a sexta, das 07:00 as 21:00. As aulas ocorrem com horário pré-agendado (turmas fechadas). Aos sábados terá abertura apenas pela manhã.

#### **5.2.3 Preço**

Para garantir uma aderência maior, serão trabalhados três planos específicos. Os valores serão definidos de acordo com a freqüência semanal. Para efeito das estimativas de entrada de capital, foram estimados os percentuais de adesão a cada plano. Estes valores podem ser vistos na tabela 2.

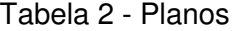

|                    | <b>PLANO FREQUENCIA</b> | % ADESÃO | <b>VALOR</b> |
|--------------------|-------------------------|----------|--------------|
|                    | PLANO 1 2 VEZES/SEMANA  | 20%      | R\$ 180,00   |
|                    | PLANO 2 3 VEZES/SEMANA  | 30%      | R\$ 220,00   |
| PLANO <sub>3</sub> | <b>LIVRE</b>            | 50%      | R\$ 250,00   |

Fonte: Autor

#### **5.2.4 Promoção**

A promoção e divulgação do negócio será realizada principalmente através das redes sociais e internet, através da divulgação do site da academia e da divulgação do site da matriz, nos EUA.

Também será divulgada a imagem da academia junto aos campeonatos de Crossfit que ocorrem no Brasil e no exterior.

Hoje a academia já conta com cerca de 50 alunos que praticam esta atividade, porém não o fazem em um lugar específico. Será feito um grande investimento de divulgação para que estes 50 alunos divulguem a imagem e o nome da academia pela cidade e pela região.

### **5.2.5 Análise SWOT**

A análise SWOT foi realizada e os resultados obtidos apresentados na imagem abaixo:

| <b>STRENGTHS</b>                                                                                                    | <b>WEAKNESSES</b>                                           |
|----------------------------------------------------------------------------------------------------|-------------------------------------------------------------|
| * Proposta diferenciada<br>* Profissionais com qualificação<br>* Sem concorrência direta                                        | * Alto investimento inicial<br>* Alto nivel de sazonalidade |
| <b>OPPORTUNITIES</b>                                                                                                    | <b>THREATS</b>                                              |
| * Incorporar venda de produtos e<br>artigos esportivos<br>* Abertura de unidades em outras<br>cidades<br>* Busca de patrocínios | * Novos entrantes                                           |

Figura 11 - Matriz SWOT

Fonte: Autor

### **6 ANALISE DE VIABILIDADE ECONÔMICO-FINANCEIRA**

Através desta seção, será apresentada a análise econômico-financeira do projeto, incluindo investimento inicial, despesas operacionais, mão de obra, entre outros. O retorno do projeto será analisado baseado nas informações apresentadas na revisão bibliográfica do projeto.

### 6.1 INVESTIMENTO INICIAL

Esta seção diz respeito a todos os investimentos necessários para a implementação do projeto. Entre os valores estão incluídos a construção do prédio, taxas de licenciamento, aquisição de equipamentos e mobiliário. Os preços apresentado são decorrentes de cotações realizadas entre os meses de abril e maio de 2013. O detalhamento destes valores será apresentado a seguir.

#### **6.1.1 Despesas pré-operacionais**

São as despesas necessárias para organização ou ampliação de empresas, incluindo despesas de cunho administrativo. Seus valores podem ser vistos na tabela 3.

| Descrição                  | Valor |                |  |  |  |  |
|----------------------------|-------|----------------|--|--|--|--|
| Construção do Prédio       |       | R\$ 120.000,00 |  |  |  |  |
| <b>Gastos com Contador</b> | R\$   | 450,00         |  |  |  |  |
| Taxas e Encargos           | R\$   |                |  |  |  |  |

Tabela 3 - Despesas Pré-Operacionais

**Total 120.450,00 R\$** 

Fonte: Autor

OBS: os custos com louças (pias e vasos sanitários, bem como aberturas internas e externas e todo o cercamento do terreno, bem como os custos com registro de imóveis e escritura da construção já estão incluídos no valor da construção do prédio.

OBS2: Dentro do prédio algumas áreas do piso terão que ter um reforço para suportar os impactos das barras durante o levantamento de peso. Este piso reforçado foi incluído na seção de máquinas e equipamentos.

OBS3: As estruturas do prédio possuem algumas amarras internas, onde serão presas as barras e as argolas. Estas estruturas reforçadas também estão incluídas no preço da construção.

#### **6.1.2 Móveis e Utensílios**

Na tabela 4 podem ser vistas as despesas com aquisição de móveis e utensílios. Será alocada uma reserva de R\$ 5.000,00 para eventuais ajustes que necessitem ser feitos.

| <b>Descrição</b>                      | Quantidade     |     | <b>Valor Unitário</b> |     | <b>Valor Total</b> |
|---------------------------------------|----------------|-----|-----------------------|-----|--------------------|
| Cadeira para escritório               | 3              | R\$ | 230,00                | R\$ | 690,00             |
| Mesas escritório                      | 3              | R\$ | 350,00                | R\$ | 1.050,00           |
| Armário para escritório               |                | R\$ | 300,00                | R\$ | 300,00             |
| Materiais escritório diversos         |                | R\$ | 1.000,00              | R\$ | 1.000,00           |
| Banco para vestiário                  |                | R\$ | 400,00                | R\$ | 800,00             |
| Armário para vestiário 32 portas      |                | R\$ | 759,00                | R\$ | 1.518,00           |
| Espelho 2x4                           |                | R\$ | 700,00                | R\$ | 1.400,00           |
| Recipiente de papel toalha e sabonete | $\overline{2}$ | R\$ | 60,00                 | R\$ | 120,00             |
| Outros                                |                | R\$ | 5.000,00              | R\$ | 5.000,00           |
| Chuveiros                             | 21             | R\$ | 130,00                | R\$ | 260,00             |

Tabela 4 - Móveis e Utensílios

#### **Total 12.138,00 R\$**

Fonte: Autor

# **6.1.3 Máquinas e equipamentos – Prática de exercícios**

Os equipamentos são, em sua maioria, importados. Os preços apresentados são em R\$ e já estão consideradas as taxas de importação e transporte. Para conversão em R\$, foi utilizado um dólar standard de R\$ 2,05 para US\$1,00. Os valores totais podem ser vistos na tabela 5.

| Descrição                  | Quantidade Valor Unitário |     |           |     | <b>Valor Total</b> |
|----------------------------|---------------------------|-----|-----------|-----|--------------------|
| QTB (Bola de ferro)        |                           | R\$ | 4.051,00  | R\$ | 4.051,00           |
| <b>Diversos AMAZON</b>     |                           | R\$ | 1.260,00  | R\$ | 1.260,00           |
| Compensados BOX            |                           | R\$ | 571,08    | R\$ | 571,08             |
| Barras Olímpicas Masculina | 6                         | R\$ | 550,00    | R\$ | 3.300,00           |
| Barras Olímpicas Feminina  | 4                         | R\$ | 500,00    | R\$ | 2.000,00           |
| Bastão Madeira             | 15                        | R\$ | 27,00     | R\$ | 405,00             |
| Chapa PVC (Quadro)         |                           | R\$ | 3,20      | R\$ | 16,00              |
| Anilhas Borracha (Pacote)  |                           | R\$ | 19.680,00 | R\$ | 19.680,00          |
| Cordas (Pacote)            |                           | R\$ | 500,00    | R\$ | 500,00             |
| Barras Exercício (Pacote)  |                           | R\$ | 2.000,00  | R\$ | 2.000,00           |
| <b>Outros</b>              |                           | R\$ | 8.000,00  | R\$ | 8.000,00           |

Tabela 5 - Máquinas e Equipamentos

**Total 41.783,08 R\$** 

### **6.1.4 Máquinas e equipamentos operacionais**

Nesta seção estão identificados os equipamentos necessários para a operação da academia. A descrição e os valores podem ser vistos na tabela 6.

| Descrição                      |   |     |          | Quantidade Valor Unitário Valor Total |          |  |  |  |
|--------------------------------|---|-----|----------|---------------------------------------|----------|--|--|--|
| Ar condicionado 9.000 BTUs     |   | R\$ | 900,00   | R\$                                   | 900,00   |  |  |  |
| Ventiladores de parede         | 8 | R\$ | 150,00   | R\$                                   | 1.200,00 |  |  |  |
| Aparelho de som 500W           | 1 | R\$ | 800,00   | R\$                                   | 800,00   |  |  |  |
| Sistema de alarme              |   | R\$ | 1.500,00 | R\$                                   | 1.500,00 |  |  |  |
| Piso especial para área treino |   | R\$ | 4.615,54 | R\$                                   | 4.615,54 |  |  |  |
| Televisão 32" LCD              |   | R\$ | 2.300,00 | R\$                                   | 2.300,00 |  |  |  |
| Televisão 42" LCD              | 1 | R\$ | 1.500,00 | R\$                                   | 1.500,00 |  |  |  |
| Geladeira                      |   | R\$ | 700,00   | R\$                                   | 700,00   |  |  |  |
| Outros                         | 1 | R\$ | 5.000,00 | R\$                                   | 5.000,00 |  |  |  |
| Site Internet                  |   | R\$ | 1.200,00 | R\$                                   | 1.200,00 |  |  |  |

Tabela 6 - Máquinas e equipamentos (operacional)

**Total 19.715,54 R\$** 

Fonte: Autor

# **6.1.5 Máquinas e equipamentos totais**

Na tabela 7 é apresentado o valor total necessário a ser investido em máquinas e equipamentos.

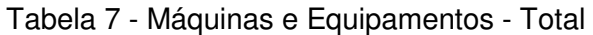

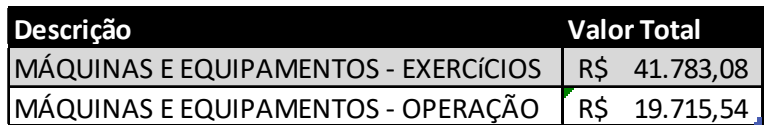

**Total 61.498,62 R\$** 

Fonte: Autor

# **6.1.6 Computadores e periféricos**

Na tabela 8 estão os investimentos necessários em computadores e periféricos necessários para o gerenciamento do negócio, cadastramento de alunos, controle de pagamentos e fluxo de caixa, bem como para rodar o sistema da catraca. Subentende-se que todos os custos com software já estão incluídos nestes valores.

OBS: monitores, teclados e mouses já estão incluídos nos preços dos computadores, bem como o estabilizador de tensão.

| Descrição                           | Quantidade Valor Unitário Valor Total |           |                       |     |        |
|-------------------------------------|---------------------------------------|-----------|-----------------------|-----|--------|
| <b>ICOMPUTADOR</b>                  |                                       | 1 RS      | 1.500,00 R\$ 1.500,00 |     |        |
| <b>IMPRESSORA MULTIFUNCIONAL HP</b> |                                       | -R\$      | 700,00                | R\$ | 700,00 |
| MODEM / ROTEADOR                    |                                       | <b>RS</b> | 150,00                | RS  | 150,00 |

Tabela 8 - Computadores e Periféricos

**Total 2.350,00 R\$** 

Fonte: Autor

# **6.1.7 Capital de giro**

O capital de giro foi estimado tendo como base o somatório de todos os meses que a empresa operará no prejuízo.

Os valores foram obtidos com base no fluxo de caixa da empresa. Com base nestes valores, o valor do capital de giro necessário será de R\$ 79.000,00 dos quais R\$ 55.000,00 serão financiados e o restante será obtido através de investimento dos sócios. Estes valores podem ser vistos nas tabelas 9 e 10.

Tabela 9 - Investimentos Totais

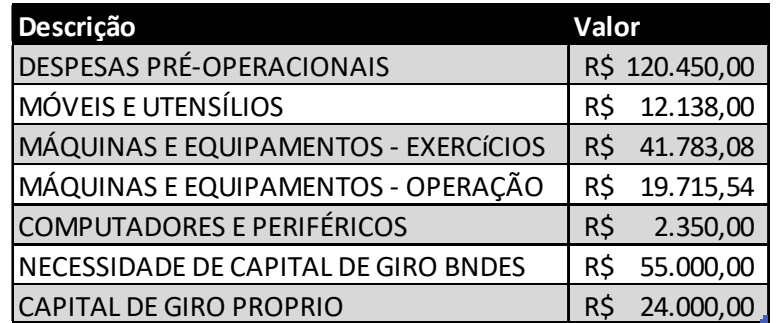

#### **Total 275.436,62 R\$**

| Descrição                     | Valor |                |  |  |
|-------------------------------|-------|----------------|--|--|
| <b>CAPITAL PRÓPRIO</b>        |       | R\$ 40.000,00  |  |  |
| <b>FINANCIAMENTO BNDES</b>    |       | R\$ 226.292,96 |  |  |
| FINANCIAMENTO CAPITAL DE GIRO | R\$   | 24.000,00      |  |  |

Tabela 10 - Fontes de Captação

#### **Total 290.292,96 R\$**

Fonte: Autor

### 6.2 PLANEJAMENTO DE VENDAS

Para o primeiro ano foi desenvolvido um planejamento de forma mensal, a fim de se ter uma boa idéia da sazonalidade principalmente devido aos períodos do ano.

De acordo com publicações do SEBRAE, cada pessoa necessita de 2,25m² para realizar uma atividade física com segurança. Como o Crossfit utiliza barras e outros equipamentos de maior porte, será utilizado uma área de 4m² por pessoa. Baseado nestes dados chegamos a tabela abaixo, que demonstra a ocupação máxima da academia:

- Área por pessoa =  $4.0 \text{ m}^2$
- Área total da sala = 100 m<sup>2</sup>
- % de ocupação = 85% (considera as perdas em função de áreas não utilizadas como, por exemplo, os espaços em que ficam os aparelhos
- Área total útil =  $85 \text{ m}^2$
- Tempo total de funcionamento  $= 15$  horas
- Tempo médio da atividade = 1,0 horas (as atividades de crossfit podem variar de 30 min a 2 horas dependendo do dia, tipo de exercício realizado. Para padronizar o cálculo foi considerado um tempo maior que o médio como um fator de segurança)
- Número máximo de alunos por dia = 319 alunos

Baseado nos resultados acima descritos o número de alunos por dia é de 319 alunos. Este número será considerado como sendo 100% da capacidade para cálculos de sazonalidade e crescimento.

A tabela 11 demonstra o número de alunos ao longo do tempo, considerando a sazonalidade que é muito grande no ramo de academias e também considerando o crescimento da mesma em função da divulgação.

Devido a fins estratégicos, as construções e investimentos serão realizados nos meses de julho e agosto onde a demanda é mais baixa, para que as atividades se iniciem em setembro que é o mês onde inicia o aumento das buscas pela academia.

| Mês    | nº Alunos | Sazonalidade | <b>Total Alunos</b> |
|--------|-----------|--------------|---------------------|
| jul/13 | 0         | 0%           | 0                   |
| ago/13 | 0         | 0%           | 0                   |
| set/13 | 30        | 0%           | 30                  |
| out/13 | 30        | 20%          | 36                  |
| nov/13 | 36        | 40%          | 50                  |
| dez/13 | 50        | 20%          | 60                  |
| jan/14 | 60        | 0%           | 60                  |
| fev/14 | 60        | 0%           | 60                  |
| mar/14 | 60        | 20%          | 73                  |
| abr/14 | 73        | 30%          | 94                  |
| mai/14 | 94        | 30%          | 123                 |
| jun/14 | 123       | $-10%$       | 110                 |
| jul/14 | 110       | $-30%$       | 77                  |
| ago/14 | 77        | 0%           | 77                  |
| set/14 | 77        | 20%          | 93                  |
| out/14 | 93        | 20%          | 111                 |
| nov/14 | 111       | 20%          | 134                 |
| dez/14 | 134       | 5%           | 140                 |
| jan/15 | 140       | 0%           | 140                 |
| fev/15 | 140       | $-10%$       | 126                 |
| mar/15 | 126       | 0%           | 126                 |
| abr/15 | 126       | 10%          | 139                 |
| mai/15 | 139       | 10%          | 153                 |
| jun/15 | 153       | 5%           | 160                 |
| jul/15 | 160       | $-5%$        | 152                 |

Tabela 11 - Sazonalidade

Fonte: Autor

# 6.3 DEPRECIAÇÃO

Para máquinas, equipamentos, móveis e utensílios foi considerada depreciação de 10% ao ano enquanto que para computadores e periféricos foi considerado 20% ao ano. Os valores anuais de depreciação podem ser vistos na tabela 12.

| Descrição                       | Valor |           | Taxa de Depreciação | ANO1 |          | ANO2      |          | ANO3      |          | ANO4 |              |
|---------------------------------|-------|-----------|---------------------|------|----------|-----------|----------|-----------|----------|------|--------------|
| MÁQUINAS E EQUIPAMENTOS - TOTAL | R\$   | 61.498.62 | 10%                 | R\$  | 6.149.86 | <b>RS</b> | 5.534.88 | <b>RS</b> | 4.919.89 |      | R\$ 4.489.40 |
| <b>IMÓVEIS E UTENSÍLIOS</b>     |       | 12.138.00 | 10%                 | RŚ   | 1.213.80 | RŚ        | 1.092.42 | <b>RS</b> | 971.04   |      | 886.07       |
| COMPUTADORES E PERIFÉRICOS      |       | 2.350.00  | 20%                 | R\$  | 470.00   | <b>RS</b> | 376.00   |           | 282.00   |      | 244.40       |

Tabela 12 - Depreciação

**Total 7.833,66 R\$ 7.003,30 R\$ 6.172,93 R\$ 5.619,87 R\$** 

Fonte: Autor

#### 6.4 FINANCIAMENTOS

Conforme apresentado nos capítulos anteriores, os valores a serem financiados serão feitos através do BNDES. Os valores das parcelas podem ser vistos no fluxo de caixa do primeiro ano, bem como no fluxo de caixa acumulado para os 5 anos.

#### 6.5 DESPESAS

Os valores das despesas são reajustados anualmente, tendo em vista os reajustes repassados aos consumidores. Os valores iniciais, bem como os reajustes e as projeções para os próximos anos podem ser vistas na tabela 13.

| Descrição              |     |          | Valor Mensal Reajuste anual | Índice           |     | ANO <sub>1</sub> |     | ANO <sub>2</sub> |     | ANO <sub>3</sub> |     | ANO <sub>4</sub> |     | ANO 5          |
|------------------------|-----|----------|-----------------------------|------------------|-----|------------------|-----|------------------|-----|------------------|-----|------------------|-----|----------------|
| Seguros                | R\$ | 300.00   | 6,5%                        | <b>IPCA</b>      | R\$ | 3.600.00         | R\$ | 3.834.00         | R\$ | 4.083.21         | R\$ | 4.348.62         | R\$ | 4.631,28       |
| Marketing              | R\$ | 200.00   | 6,5%                        | <b>IPCA</b>      | R\$ | 2.400.00         | R\$ | 2.556.00         | R\$ | 2.722.14         | R\$ | 2.899.08         | R\$ | 3.087,52       |
| <b>Contador</b>        | R\$ | 100.00   | 6,5%                        | <b>IPCA</b>      | R\$ | 1.200.00         | R\$ | 1.278.00         | R\$ | 1.361.07         | R\$ | 1.449,54         | R\$ | 1.543,76       |
| Energia Elétrica       | R\$ | 300,00   | 10,0%                       | <b>ACUMULADO</b> | R\$ | 3.600.00         | R\$ | 3.960.00         | R\$ | 4.356.00         | R\$ | 4.791.60         | R\$ | 5.270,76       |
| Agua                   | R\$ | 150.00   | 20,0%                       | <b>ACUMULADO</b> | R\$ | 1.800.00         | R\$ | 2.160.00         | R\$ | 2.592.00         | R\$ | 3.110.40         | R\$ | 3.732,48       |
| Telefone / Internet    | R\$ | 200.00   | 15,0%                       | <b>ACUMULADO</b> | R\$ | 2.400.00         | R\$ | 2.760.00         | R\$ | 3.174.00         | R\$ | 3.650.10         | R\$ | 4.197.62       |
| Material de Limpeza    | R\$ | 300.00   | 6,5%                        | <b>IPCA</b>      | R\$ | 3.600.00         | R\$ | 3.834.00         | R\$ | 4.083.21         | R\$ | 4.348.62         | R\$ | 4.631,28       |
| Material de Expediente | R\$ | 100.00   | 6,5%                        | <b>IPCA</b>      | R\$ | 1.200.00         | R\$ | 1.278.00         | R\$ | 1.361.07         | R\$ | 1.449.54         | R\$ | 1.543,76       |
| Manutenção             | R\$ | 200,00   | 6,5%                        | <b>IPCA</b>      | R\$ | 2.400.00         | R\$ | 2.556.00         | R\$ | 2.722.14         | R\$ | 2.899.08         | R\$ | 3.087,52       |
| Taxa de Franquia       | R\$ | 500.00   | 6,5%                        | <b>IPCA</b>      | R\$ | 6.000.00         | R\$ | 6.390.00         | R\$ | 6.805.35         | R\$ | 7.247.70         | R\$ | 7.718,80       |
| Pro-labore (+impostos) | R\$ | 9.000.00 | 6,5%                        | <b>IPCA</b>      |     | R\$ 108,000.00   |     | R\$ 115.020.00   |     | R\$ 122,496.30   |     | R\$ 130.458.56   |     | R\$ 138,938.37 |
| Aluguel                | R\$ |          | 6,5%                        | <b>IPCA</b>      | R\$ |                  | R\$ |                  | R\$ |                  | R\$ |                  | R\$ |                |
| Outros                 | R\$ | 1.000.00 | 6,5%                        | <b>IPCA</b>      | R\$ | 12.000.00        | R\$ | 12.780.00        | R\$ | 13.610.70        | R\$ | 14.495.40        | R\$ | 15.437.60      |

Tabela 13 - Despesas

**Total 148.200,00 R\$ 158.406,00 R\$ 169.367,19 R\$ 181.148,23 R\$ 193.820,73 R\$** 

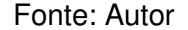

# 6.6 MÃO DE OBRA

A tabela 14 mostra a relação de funcionários com os respectivos salários e encargos. Também é demonstrada a projeção para os próximos anos do negócio. Todo o serviço de portaria e agendamentos serão realizados pelos próprios sócios, que também serão os responsáveis pelas aulas.

|                 |              |           |                |          | TabGia T+ Ou3lo3 ConThilao de Obia                                              |  |           |  |            |  |             |              |              |
|-----------------|--------------|-----------|----------------|----------|---------------------------------------------------------------------------------|--|-----------|--|------------|--|-------------|--------------|--------------|
| Descricão       | Ouantidade   |           | <b>Salário</b> | Encargos | Reaiustes ANO1 - MENSAL ANO2 - MENSAL ANO3 - MENSAL ANO4 - MENSAL ANO5 - MENSAL |  |           |  |            |  |             |              |              |
| Serviços Gerais |              | <b>RS</b> | 700.00         | 33.7%    | 6.8% R\$                                                                        |  | 935.90 RS |  | 999.92 R\$ |  | 1.068.31 RS | 1.141.38 R\$ | $1.219,45$ . |
|                 | Fonte: Autor |           |                |          |                                                                                 |  |           |  |            |  |             |              |              |

Tabela 14 - Custos com mão de obra

6.7 FLUXO DE CAIXA

Na tabela 15 é apresentado o fluxo de caixa dos primeiros 5 anos e na tabela 16 é apresentado o fluxo de caixa detalhado do primeiro ano.

|                                             |     | ANO <sub>1</sub> |     | ANO <sub>2</sub>         |            | ANO <sub>3</sub>         |     | ANO <sub>4</sub>         |            | ANO <sub>5</sub>         |
|---------------------------------------------|-----|------------------|-----|--------------------------|------------|--------------------------|-----|--------------------------|------------|--------------------------|
| Saldo inicial do período                    | R\$ |                  | R\$ | 10.618,55                | R\$        | 74.545,53                | R\$ | 292.984,40               | R\$        | 554.715,64               |
| (+) Entradas                                | R\$ | 448.695,00       | R\$ | 335.193,99               | R\$        | 514.823,08               | R\$ | 574.861,63               | R\$        | 590.200,00               |
| Recebimento dos serviços                    | R\$ | 158.402,04       | R\$ | 335.193,99               | R\$        | 514.823,08               | R\$ | 574.861,63               | R\$        | 590.200,00               |
| Resgate de aplicação                        | R\$ |                  | R\$ | $\overline{a}$           | R\$        | $\overline{\phantom{a}}$ | R\$ | $\overline{\phantom{a}}$ | R\$        |                          |
| Aporte dos sócios                           | R\$ | 40.000,00        | R\$ | $\overline{a}$           | R\$        | $\overline{a}$           | R\$ | $\overline{\phantom{a}}$ | R\$        |                          |
| Receitas diversas                           | R\$ |                  | R\$ | $\overline{\phantom{m}}$ | R\$        | $\overline{\phantom{a}}$ | R\$ | $\overline{\phantom{a}}$ | R\$        |                          |
| Financiamento para construção               | R\$ | 226.292,96       | R\$ | $\overline{a}$           | R\$        | $\overline{a}$           | R\$ | $\overline{\phantom{a}}$ | R\$        | $\overline{\phantom{0}}$ |
| Empréstimo programado                       | R\$ | 24.000,00        | R\$ | $\overline{a}$           | R\$        | $\overline{\phantom{m}}$ | R\$ | $\overline{\phantom{m}}$ | R\$        | $\overline{\phantom{0}}$ |
| Tipo de empréstimo                          | R\$ |                  | R\$ | $\qquad \qquad -$        | R\$        | $\overline{\phantom{a}}$ | R\$ | $\overline{\phantom{a}}$ | R\$        | $\overline{\phantom{0}}$ |
| Empréstimo especial                         | R\$ |                  | R\$ |                          | R\$        |                          | R\$ |                          | R\$        |                          |
| (-) Saídas                                  | R\$ | 438.076,45       | R\$ | 271.267,01               | <b>RŚ</b>  | 296.384,20               | R\$ | 313.130,39               | R\$        | 248.568,94               |
| Folha de pagamento                          | R\$ | 12.166,70        | R\$ | 12.998,90                | R\$        | 13.888,03                | R\$ | 14.837,97                | R\$        | 15.852,89                |
| Investimento Inicial                        | R\$ | 196.436,62       | R\$ |                          | R\$        |                          | R\$ | $\overline{\phantom{a}}$ | R\$        |                          |
| Contador                                    | R\$ | 1.200,00         | R\$ | 1.278,00                 | R\$        | 1.361,07                 | R\$ | 1.449,54                 | R\$        | 1.543,76                 |
| Aluguel                                     | R\$ |                  | R\$ |                          | R\$        | $\overline{a}$           | R\$ | $\overline{a}$           | R\$        |                          |
| Propaganda                                  | R\$ | 2.400,00         | R\$ | 2.556,00                 | R\$        | 2.722,14                 | R\$ | 2.899,08                 | R\$        | 3.087,52                 |
| Telefone/Internet/Celular                   | R\$ | 2.400,00         | R\$ | 2.760,00                 | R\$        | 3.174,00                 | R\$ | 3.650,10                 | R\$        | 4.197,62                 |
| Escritório                                  | R\$ | 1.200,00         | R\$ | 1.278,00                 | R\$        | 1.361,07                 | R\$ | 1.449,54                 | R\$        | 1.543,76                 |
| Fornecedor de equipamentos                  | R\$ |                  | R\$ |                          | R\$        |                          | R\$ |                          | R\$        |                          |
| Amortização de empréstimos e financiamentos | R\$ | 78.676,17        | R\$ | 78.676,17                | R\$        | 78.676,17                | R\$ | 78.676,17                | R\$        |                          |
| Tarifas bancárias                           | R\$ |                  | R\$ | 5.600,00                 | R\$        | 5.700,00                 | R\$ | 5.800,00                 | R\$        | 5.800,00                 |
| Luz                                         | R\$ | 3.600,00         | R\$ | 3.960,00                 | R\$        | 4.356,00                 | R\$ | 4.791,60                 | R\$        | 5.270,76                 |
| Água                                        | R\$ | 1.800,00         | R\$ | 2.160,00                 | R\$        | 2.592,00                 | R\$ | 3.110,40                 | R\$        | 3.732,48                 |
| Impostos                                    | R\$ | 12.196,96        | R\$ | 25.809,94                | R\$        | 39.641,38                | R\$ | 44.264,35                | R\$        | 45.445,40                |
| Taxa de Franquia                            | R\$ | 6.000,00         | R\$ | 6.390,00                 | R\$        | 6.805,35                 | R\$ | 7.247,70                 | R\$        | 7.718,80                 |
| Pró-labore (com impostos)                   | R\$ | 108.000,00       | R\$ | 115.020,00               | R\$        | 122.496,30               | R\$ | 130.458,56               | R\$        | 138.938,37               |
| Outos                                       | R\$ | 12.000,00        | R\$ | 12.780,00                | R\$        | 13.610,70                | R\$ | 14.495,40                | R\$        | 15.437,60                |
| (=) Saldo final do período                  | R\$ | 10.618,55        | R\$ | 74.545,53                | <b>R\$</b> | 292.984,40               | R\$ | 554.715,64               | <b>R\$</b> | 896.346,70               |

Tabela 15 - Fluxo de Caixa - 5 anos

Fonte: Autor

|                                             |            | Janeiro            |           | Fevereiro          |            | Marco                                                                                                    |           | Abril         |       | Maio          |       | Junho           |            | Julho                                                                     |       | Agosto                    |       | Setembro      |            | Outubro Novembro Dezembro                                                                              |            |              |            |               |
|---------------------------------------------|------------|--------------------|-----------|--------------------|------------|----------------------------------------------------------------------------------------------------|-----------|---------------|-------|---------------|-------|-----------------|------------|---------------------------------------------------------------------------|-------|---------------------------|-------|---------------|------------|----------------------------------------------------------------------------------------------------|------------|--------------|------------|---------------|
| Saldo inicial do período                    | <b>R\$</b> |                    |           | R\$ 213,204.33 R\$ |            | 136.115,70 R\$ 65.312,70 R\$ 50.627,86 R\$ 38.960,12 R\$ 29.404,34 R\$ 19.848,57 R\$ 10.292,80 R\$ 3.271,40 R\$ |           |               |       |               |       |                 |            |                                                                           |       |                           |       |               |            |                                                                                                    |            | 811.85       | <b>RS</b>  | 7.468.07      |
| (+) Entradas                                |            | R\$ 290,292.96 R\$ |           |                    | <b>R\$</b> | 6,810,00                                                                                                    | <b>RS</b> |               |       |               |       |                 |            |                                                                           |       |                           |       |               |            | 8.172.00 RS 11.440.80 RS 13.728.96 RS 13.728.96 RS 13.728.96 RS 16.474.75 RS 21.417.18 RS 27.842.33 RS |            |              |            | 25.058.10     |
| Recebimento dos servicos                    | R\$        |                    | R\$       |                    | R\$        | 6.810.00                                                                                                    | R\$       | 8.172.00      |       | R\$ 11.440,80 |       |                 |            |                                                                           |       |                           |       |               |            | R\$ 13.728,96   R\$ 13.728,96   R\$ 13.728,96   R\$ 16.474,75   R\$ 21.417,18   R\$ 27.842,33          |            |              |            | R\$ 25,058.10 |
| Aporte dos sócios                           | R\$        | 40.000,00          | R\$       |                    | <b>RS</b>  |                                                                                                    | R\$       |               | R\$   |               | R\$   |                 | R\$        |                                                                           | R\$   |                           | R\$   |               | R\$        |                                                                                                    | R\$        |              | R\$        |               |
| Financiamento para construção               |            | R\$ 226.292,96     | l rs      |                    | <b>RS</b>  |                                                                                                    | R\$       |               | R\$   |               | R\$   |                 | <b>R\$</b> |                                                                           | R\$   |                           | R\$   |               | <b>R\$</b> |                                                                                                    | <b>R\$</b> |              | R\$        |               |
| Empréstimo programado                       | R\$        | 24.000,00          | l rs      |                    | R\$        |                                                                                                    | R\$       |               | R\$   |               | R\$   |                 | <b>RS</b>  |                                                                           | R\$   |                           | R\$   |               | <b>R\$</b> |                                                                                                    | <b>RS</b>  |              | R\$        |               |
| (-) Saídas                                  | <b>R\$</b> | 77.088.63          | <b>RS</b> | 77,088.63 RS       |            | 77.613.00                                                                                                    |           |               |       |               |       |                 |            | R\$ 22.856,85 R\$ 23.108,54 R\$ 23.284,73 R\$ 23.284,73 R\$ 23.284,73 R\$ |       |                           |       | 23.496,16 R\$ |            | 23,876.72 RS                                                                                           |            | 21.186.11    | <b>RS</b>  | 20.971.72     |
| Folha de pagamento                          | R\$        | 935,90             | -R\$      | 935.90 RS          |            | 935.90                                                                                                    | R\$       | 935,90        | l R\$ | 935,90 R\$    |       | 935,90 R\$      |            | 935,90 R\$                                                                |       | 935,90 R\$                |       | 935,90 R\$    |            | 935,90 R\$                                                                                             |            | 935,90       | R\$        | 935,90        |
| nyestimento Inicial                         | R\$        | 58.046.38          | <b>RS</b> | 58.046.38          | <b>RS</b>  | 58.046,38                                                                                                    | R\$       | 3.185.35      | R\$   | 3.185.35      | R\$   | 3.185,35        | R\$        | 3.185.35 RS                                                               |       | 3.185,35 R\$              |       | 3.185.35 RS   |            | 3.185.35 RS                                                                                            |            |              | R\$        |               |
| Contador                                    | R\$        | 100.00             | -R\$      | 100.00             | l rs       | 100.00                                                                                                    | <b>RS</b> | 100.00        | R\$   | 100,00        | R\$   | 100,00          | <b>RS</b>  | 100,00 R\$                                                                |       | 100.00 RS                 |       | 100.00 RS     |            | 100.00 RS                                                                                              |            | 100.00       | R\$        | 100,00        |
| Propaganda                                  | R\$        | 200,00             | R\$       | 200,00             | l R\$      | 200,00                                                                                                    | <b>RS</b> | 200,00        | R\$   | 200,00        | R\$   | 200,00          | R\$        | 200,00 R\$                                                                |       | 200,00 R\$                |       | 200,00 R\$    |            | 200,00 R\$                                                                                             |            | 200,00       | -R\$       | 200,00        |
| Telefone/Internet/Celular                   | R\$        | 200,00             | RS        | 200,00             | I RS       | 200,00                                                                                                    | <b>RS</b> | 200,00        | R\$   | 200,00        | R\$   | 200,00          | <b>RS</b>  | 200,00 R\$                                                                |       | 200,00                    | l R\$ | 200,00 R\$    |            | 200,00                                                                                                 | I RS       | 200,00       | R\$        | 200,00        |
| Escritório                                  | R\$        | 100,00             | R\$       | 100,00             | l R\$      | 100,00                                                                                                    | <b>RS</b> | 100,00        | R\$   | 100,00        | R\$   | 100,00          | <b>RS</b>  | 100,00 R\$                                                                |       | 100,00 R\$                |       | 100,00 R\$    |            | 100,00                                                                                                 | R\$        | 100,00       | R\$        | 100,00        |
| Amortização de empréstimos e financiamentos | R\$        | 6.556,35           | R\$       | 6.556,35           | <b>RS</b>  | 6.556,35                                                                                                    | <b>RS</b> | 6.556,35      | R\$   | 6.556,35      | R\$   | 6.556,35        | R\$        | $6.556,35$ R\$                                                            |       | 6.556,35 R\$              |       | 6.556,35 R\$  |            | 6.556,35                                                                                               | R\$        | 6.556,35     | <b>R\$</b> | 6.556,35      |
| Luz                                         | R\$        | 300,00             | <b>RS</b> | 300,00             | l R\$      | 300,00                                                                                                    | <b>RS</b> | 300,00        | R\$   | 300,00        | R\$   | 300,00          | <b>RS</b>  | 300,00 R\$                                                                |       | 300,00 R\$                |       | 300,00 R\$    |            | 300,00 R\$                                                                                             |            | 300,00       | <b>RS</b>  | 300,00        |
| Agua                                        | R\$        | 150.00             | <b>RS</b> | 150.00             | l RS       | 150.00                                                                                                    | <b>RS</b> | 150.00        | R\$   | 150.00        | R\$   | 150.00          | <b>RS</b>  | 150.00                                                                    | l R\$ | 150,00 R\$                |       | 150.00        | R\$        | 150.00                                                                                                 | -R\$       | 150.00       | R\$        | 150,00        |
| mpostos                                     | R\$        | ٠                  | <b>RS</b> |                    | <b>RS</b>  | 524.37                                                                                                    | <b>RS</b> | 629.24        | R\$   | 880.94        | l R\$ | $1.057, 13$ R\$ |            | $1.057, 13$ R\$                                                           |       | $1.057.13$ RS             |       | 1.268.56 RS   |            | .649.12                                                                                                | R\$        | 2.143.86     | R\$        | 1.929.47      |
| Taxa de Franquia                            | R\$        | 500,00             | <b>RS</b> | 500,00             | l R\$      | 500,00                                                                                                    | R\$       | 500,00        | R\$   | 500,00        | R\$   | 500,00          | R\$        | 500,00 R\$                                                                |       | 500,00 R\$                |       | 500,00 RS     |            | 500,00                                                                                                 | l R\$      | 500,00       | <b>R\$</b> | 500,00        |
| Pro labore + impostos                       | R\$        | 9.000,00           | <b>RS</b> | 9.000.00           | <b>RS</b>  | 9,000.00                                                                                                    | R\$       | 9,000.00      | R\$   | 9.000,00      | R\$   | 9.000,00        | <b>RS</b>  | 9.000,00 R\$                                                              |       | 9.000,00 R\$              |       | 9.000,00 R\$  |            | $9.000,00$ R\$                                                                                         |            | 9,000.00     | R\$        | 9.000.00      |
| Outos                                       | R\$        | 1.000.00           | <b>RS</b> | 1.000.00           | l R\$      | 1.000.00                                                                                                    | R\$       | 1,000.00      | R\$   | 1.000.00      | R\$   | 1,000.00        | <b>RS</b>  |                                                                           |       | 1.000,00 R\$ 1.000,00 R\$ |       | 1,000.00 RS   |            | 1,000.00                                                                                               | l R\$      | 1.000.00     | R\$        | 1.000,00      |
| (=) Saldo final do período                  |            | R\$ 213,204.33     |           | R\$ 136,115.70     |            | R\$ 65.312.70                                                                                                   |           | R\$ 50.627.86 |       | R\$ 38,960.12 |       | R\$ 29,404.34   |            | R\$ 19,848.57                                                             |       | R\$ 10.292.80             |       | R\$ 3.271.40  |            | R\$ 811.85                                                                                             |            | R\$ 7.468.07 |            | R\$ 11.554.45 |

Tabela 16 - Fluxo de caixa - primeiro ano

# 6.8 CENÁRIOS

Para amenizar possíveis erros nas estimativas realizadas, serão criados dois cenários além do cenário já apresentado. Será criado um cenário chamado pessimista e um cenário chamado otimista. Os mesmos serão descritos nos próximos tópicos.

### **6.8.1 Cenário otimista**

Para a criação deste cenário será considerado um crescimento 15% maior do que o esperado. Os custos com mão de obra foram mantidos, bem como os demais custos, pois o aumento do número de alunos tem pouca influência sobre estes custos.

Na tabela 17 pode ser visto o fluxo de caixa para os cinco primeiros anos do negócio.

Fonte: Autor

|                                             |     | ANO <sub>1</sub> |     | ANO <sub>2</sub> |     | ANO <sub>3</sub>         |     | ANO <sub>4</sub> |     | ANO <sub>5</sub> |
|---------------------------------------------|-----|------------------|-----|------------------|-----|--------------------------|-----|------------------|-----|------------------|
| Saldo inicial do período                    | R\$ |                  | R\$ | 34.378,86        | R\$ | 144.713,44               | R\$ | 434.429,57       | R\$ | 775.750,40       |
| (+) Entradas                                | R\$ | 472.455,30       | R\$ | 385.473,09       | R\$ | 592.046,54               | R\$ | 661.090,87       | R\$ | 678.730,00       |
| Recebimento dos servicos                    | R\$ | 182.162,34       | R\$ | 385.473,09       | R\$ | 592.046,54               | R\$ | 661.090,87       | R\$ | 678.730,00       |
| Aporte dos sócios                           | R\$ | 40.000,00        | R\$ |                  | R\$ |                          | R\$ |                  |     |                  |
| Financiamento para construção               | R\$ | 226.292,96       | R\$ | $\blacksquare$   | R\$ | $\overline{\phantom{0}}$ | R\$ | $\overline{a}$   |     |                  |
| Empréstimo programado                       | R\$ | 24.000,00        | R\$ | $\frac{1}{2}$    | R\$ | $\overline{\phantom{0}}$ | R\$ | $\blacksquare$   |     |                  |
| (-) Saídas                                  | R\$ | 438.076,45       | R\$ | 275.138,50       | R\$ | 302.330,41               | R\$ | 319.770,05       | R\$ | 248.568,94       |
| Folha de pagamento                          | R\$ | 12.166,70        | R\$ | 12.998,90        | R\$ | 13.888,03                | R\$ | 14.837,97        | R\$ | 15.852,89        |
| Investimento Inicial                        | R\$ | 196.436,62       | R\$ |                  | R\$ |                          | R\$ |                  | R\$ |                  |
| Contador                                    | R\$ | 1.200,00         | R\$ | 1.278,00         | R\$ | 1.361,07                 | R\$ | 1.449,54         | R\$ | 1.543,76         |
| Propaganda                                  | R\$ | 2.400,00         | R\$ | 2.556,00         | R\$ | 2.722,14                 | R\$ | 2.899,08         | R\$ | 3.087,52         |
| Telefone/Internet/Celular                   | R\$ | 2.400,00         | R\$ | 2.760,00         | R\$ | 3.174,00                 | R\$ | 3.650,10         | R\$ | 4.197,62         |
| Escritório                                  | R\$ | 1.200,00         | R\$ | 1.278,00         | R\$ | 1.361,07                 | R\$ | 1.449,54         | R\$ | 1.543,76         |
| Amortização de empréstimos e financiamentos | R\$ | 78.676,17        | R\$ | 78.676,17        | R\$ | 78.676,17                | R\$ | 78.676,17        | R\$ |                  |
| Tarifas bancárias                           | R\$ |                  | R\$ | 5.600,00         | R\$ | 5.700,00                 | R\$ | 5.800,00         | R\$ | 5.800,00         |
| Luz                                         | R\$ | 3.600,00         | R\$ | 3.960,00         | R\$ | 4.356,00                 | R\$ | 4.791,60         | R\$ | 5.270,76         |
| Água                                        | R\$ | 1.800,00         | R\$ | 2.160,00         | R\$ | 2.592,00                 | R\$ | 3.110,40         | R\$ | 3.732,48         |
| Impostos                                    | R\$ | 12.196,96        | R\$ | 29.681,43        | R\$ | 45.587,58                | R\$ | 50.904,00        | R\$ | 45.445,40        |
| Taxa de Franquia                            | R\$ | 6.000,00         | R\$ | 6.390,00         | R\$ | 6.805,35                 | R\$ | 7.247,70         | R\$ | 7.718,80         |
| Pró-labore (com impostos)                   | R\$ | 108.000,00       | R\$ | 115.020,00       | R\$ | 122.496,30               | R\$ | 130.458,56       | R\$ | 138.938,37       |
| Outos                                       | R\$ | 12.000,00        | R\$ | 12.780,00        | R\$ | 13.610,70                | R\$ | 14.495,40        | R\$ | 15.437,60        |
| (=) Saldo final do período                  | R\$ | 34.378,86        | R\$ | 144.713,44       | R\$ | 434.429,57               | R\$ | 775.750,40       | R\$ | 1.205.911,46     |

Tabela 17 - Fluxo de Caixa - Otimista

Fonte: Autor

# **6.8.2 Cenário pessimista**

Para este cenário foi considerado um amento nas vendas 30% menor do que o cenário esperado. A tabela 18 demonstra o total de alunos por cenário e por período, enquanto que na tabela 19 é demonstrado o fluxo de caixa do cenário pessimista.

|                  |      | ANUAL |      | <b>MENSAL</b> |     |                                                              |  |  |  |  |
|------------------|------|-------|------|---------------|-----|--------------------------------------------------------------|--|--|--|--|
| <b>ANO</b>       |      |       |      |               |     | Esperado Otimista Pessimista Esperado2 Otimista3 Pessimista4 |  |  |  |  |
| ANO <sub>1</sub> | 698  | 802   | 488  | 58            | 67  | 41                                                           |  |  |  |  |
| ANO <sub>2</sub> | 1477 | 1698  | 1034 | 123           | 142 | 86                                                           |  |  |  |  |
| ANO <sub>3</sub> | 2268 | 2608  | 1588 | 189           | 217 | 132                                                          |  |  |  |  |
| ANO <sub>4</sub> | 2532 | 2912  | 1773 | 211           | 243 | 148                                                          |  |  |  |  |
| ANO <sub>5</sub> | 2600 | 2990  | 1820 | 217           | 249 | 152                                                          |  |  |  |  |

Tabela 18 - Alunos / cenário

|                                             |      | ANO <sub>1</sub> |       | ANO <sub>2</sub>         |      | ANO <sub>3</sub> |     | ANO <sub>4</sub> |     | ANO <sub>5</sub> |
|---------------------------------------------|------|------------------|-------|--------------------------|------|------------------|-----|------------------|-----|------------------|
| Saldo inicial do período                    | R\$  |                  | -R\$  | 36.902,06                | -R\$ | 65.790,30        | R\$ | 10.094,07        | R\$ | 112.646,12       |
| (+) Entradas                                | R\$  | 401.174,38       | R\$   | 234.635,79               | R\$  | 360.376,15       | R\$ | 402.403,14       | R\$ | 413.140,00       |
| Recebimento dos serviços                    | R\$  | 110.881,43       | R\$   | 234.635,79               | R\$  | 360.376,15       | R\$ | 402.403,14       | R\$ | 413.140,00       |
| Aporte dos sócios                           | R\$  | 40.000,00        | R\$   |                          | R\$  |                  | R\$ |                  | R\$ |                  |
| Financiamento para construção               | R\$  | 226.292,96       | R\$   | $\overline{\phantom{a}}$ | R\$  | ۰                | R\$ | -                | R\$ |                  |
| Empréstimo programado                       | R\$  | 24.000,00        | R\$   | $\overline{a}$           | R\$  | ۰                | R\$ | -                | R\$ |                  |
| (-) Saídas                                  | R\$  | 438.076,45       | R\$   | 263.524,03               | R\$  | 284.491,79       | R\$ | 299.851,09       | R\$ | 248.568,94       |
| Folha de pagamento                          | R\$  | 12.166,70        | R\$   | 12.998,90                | R\$  | 13.888,03        | R\$ | 14.837,97        | R\$ | 15.852,89        |
| Investimento Inicial                        | R\$  | 196.436,62       | R\$   |                          | R\$  |                  | R\$ |                  | R\$ |                  |
| Contador                                    | R\$  | 1.200,00         | R\$   | 1.278,00                 | R\$  | 1.361,07         | R\$ | 1.449,54         | R\$ | 1.543,76         |
| Propaganda                                  | R\$  | 2.400,00         | R\$   | 2.556,00                 | R\$  | 2.722,14         | R\$ | 2.899,08         | R\$ | 3.087,52         |
| Telefone/Internet/Celular                   | R\$  | 2.400,00         | R\$   | 2.760,00                 | R\$  | 3.174,00         | R\$ | 3.650,10         | R\$ | 4.197,62         |
| Escritório                                  | R\$  | 1.200,00         | R\$   | 1.278,00                 | R\$  | 1.361,07         | R\$ | 1.449,54         | R\$ | 1.543,76         |
| Amortização de empréstimos e financiamentos | R\$  | 78.676,17        | R\$   | 78.676,17                | R\$  | 78.676,17        | R\$ | 78.676,17        | R\$ |                  |
| Tarifas bancárias                           | R\$  |                  | R\$   | 5.600,00                 | R\$  | 5.700,00         | R\$ | 5.800,00         | R\$ | 5.800,00         |
| Luz                                         | R\$  | 3.600,00         | R\$   | 3.960,00                 | R\$  | 4.356,00         | R\$ | 4.791,60         | R\$ | 5.270,76         |
| Água                                        | R\$  | 1.800,00         | R\$   | 2.160,00                 | R\$  | 2.592,00         | R\$ | 3.110,40         | R\$ | 3.732,48         |
| Impostos                                    | R\$  | 12.196,96        | R\$   | 18.066,96                | R\$  | 27.748,96        | R\$ | 30.985,04        | R\$ | 45.445,40        |
| Taxa de Franquia                            | R\$  | 6.000,00         | R\$   | 6.390,00                 | R\$  | 6.805,35         | R\$ | 7.247,70         | R\$ | 7.718,80         |
| Pró-labore (com impostos)                   | R\$  | 108.000,00       | R\$   | 115.020,00               | R\$  | 122.496,30       | R\$ | 130.458,56       | R\$ | 138.938,37       |
| Outos                                       | R\$  | 12.000,00        | R\$   | 12.780,00                | R\$  | 13.610,70        | R\$ | 14.495,40        | R\$ | 15.437,60        |
| (=) Saldo final do período                  | -R\$ | 36.902,06        | $-R5$ | 65.790,30                | R\$  | 10.094,07        | R\$ | 112.646,12       | R\$ | 277.217,18       |

Tabela 19 - Fluxo de Caixa - Pessimista

Fonte: Autor

As despesas com mão de obra, bem como as despesas operacionais foram mantidas, pois não se alteram com este cenário.

# 6.9 ANÁLISE FINANCEIRA

Com os cenários definidos e seus fluxos de caixa calculados, é possível calcular o retorno sobre o capital investido. Estas análises serão feitas através dos cálculos de payback, TIR e VPL, cuja metodologia de cálculo foi apresentada na revisão bibliográfica deste trabalho

#### **6.9.1 Período de payback**

Nas tabelas 20, 21 e 22 estão apresentados os resultados do payback para os cenários esperado, otimista e pessimista respectivamente.

| ANO | <b>FLUXO</b>    | <b>SALDO</b>    |
|-----|-----------------|-----------------|
|     | -R\$ 275.436,62 | -R\$ 275.436,62 |
|     | R\$ 10.618,55   | -R\$ 264.818,07 |
| 2   | R\$ 74.545,53   | -R\$ 190.272,54 |
| З   | R\$ 292.984,40  | R\$ 102.711,86  |
|     | R\$ 554.715,64  | R\$ 657.427,50  |
| 5   | R\$ 896.346,70  | R\$896.346,70   |

Tabela 20 - Payback - cenário esperado

2 ANOS 8 MESES

Fonte: Autor

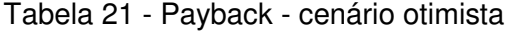

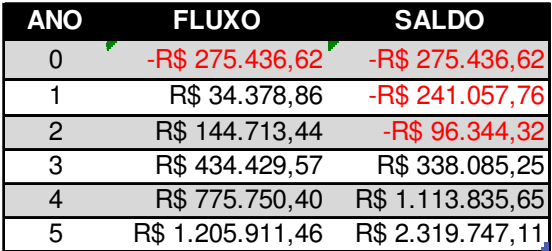

2 ANOS 3 MESES

Fonte: Autor

Tabela 22 - Payback - cenário pessimista

| ANO | <b>VALOR</b>    | <b>SALDO</b>    |
|-----|-----------------|-----------------|
| 0   | -R\$ 275.436,62 | -R\$ 275.436,62 |
|     | -R\$ 36.902,06  | -R\$ 312.338,68 |
| 2   | -R\$ 65.790,30  | -R\$ 378.128,98 |
| з   | R\$ 10.094,07   | -R\$ 368.034,91 |
|     | R\$ 112.646,12  | -R\$ 255.388,79 |
| 5   | R\$ 277.217,18  | R\$ 21.828,38   |

<sup>4</sup> ANOS 12 MESES

# **6.9.2 Valor Presente Líquido**

Nas tabelas 23, 24 e 25, estão apresentados os valores calculados do VPL para os três cenários.

| ANO | <b>VALOR</b> |            |  |  |  |  |  |  |  |
|-----|--------------|------------|--|--|--|--|--|--|--|
| 0   | -R\$         | 275.436,62 |  |  |  |  |  |  |  |
|     | R\$          | 10.618,55  |  |  |  |  |  |  |  |
| 2   | R\$          | 74.545,53  |  |  |  |  |  |  |  |
| 3   | R\$          | 292.984,40 |  |  |  |  |  |  |  |
|     | R\$          | 554.715,64 |  |  |  |  |  |  |  |
| 5   | ۹\$          | 896.346,70 |  |  |  |  |  |  |  |

Tabela 23 - VPL - cenário esperado

Tabela 24 - VPL - cenário otimista

| ANO |      | <b>VALOR</b> |
|-----|------|--------------|
| ი   | -R\$ | 275.436,62   |
|     | R\$  | 34.378,86    |
| 2   | R\$  | 144.713,44   |
| 3   | R\$  | 434.429,57   |
| 4   | R\$  | 775.750,40   |
| 5   | R\$  | 1.205.911,46 |

VPL R\$ 1.537.058,60

Fonte: Autor

### Tabela 25 - VPL - cenário pessimista

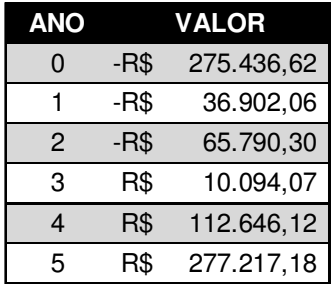

VPL -R\$ 75.462,13

Fonte: Autor

VPL R\$ 999.551,69

Fonte: Autor

Para o cálculo do VPL, foi utilizada uma taxa de atratividade mínima de 7,5% para que seja comparada com a poupança.

# **6.9.3 Taxa interna de retorno (TIR)**

As tabelas 26, 27 e 28 apresentam os valores calculados para a TIR dos três cenários propostos.

|      | <b>VALOR</b> |
|------|--------------|
| -R\$ | 275.436,62   |
| R\$  | 10.618,55    |
| R\$  | 74.545,53    |
| R\$  | 292.984,40   |
| R\$  | 554.715,64   |
| R\$  | 896.346,70   |
|      |              |

Tabela 26 - TIR - Cenário Esperado

TIR 60%

Fonte: Autor

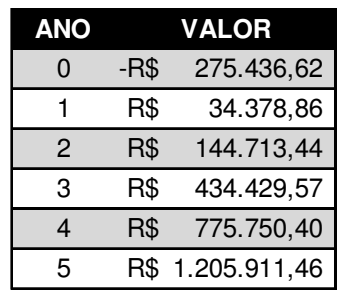

#### Tabela 27 - TIR - Cenário Otimista

TIR 80%

| ANO | <b>VALOR</b> |            |
|-----|--------------|------------|
| 0   | $-R$$        | 275.436,62 |
|     | $-R$$        | 36.902,06  |
| 2   | $-R$$        | 65.790,30  |
| 3   | R\$          | 10.094,07  |
| 4   | R\$          | 112.646,12 |
| 5   | R\$          | 277.217,18 |
|     |              |            |

Tabela 28 - TIR - Cenário Pessimista

Fonte: Autor TIR 1%

# **6.9.4 Resumo dos cálculos**

A tabela 29 apresenta o resumo das taxas calculadas para os três cenários

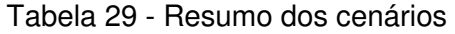

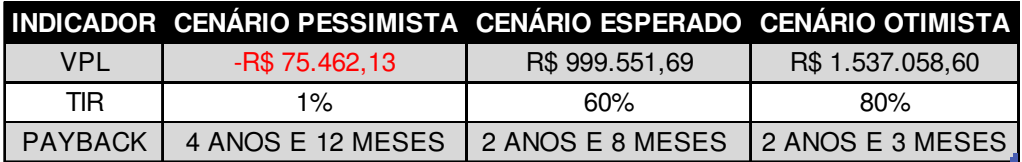

# **7 APRESENTAÇÃO E ANÁLISE DOS DADOS**

Nesta seção, os dados serão apresentados e analisados separadamente, considerando cada um dos três cenários, esperado, otimista e pessimista.

# 7.1 ANÁLISE DO CENÁRIO ESPERADO

Este cenário apresentou um payback de dois anos e oito meses. O VPL para o mesmo foi de R\$ 999.551,69 (positivo) e uma TIR de 60% (acima da taxa mínima de atratividade, definida em 7,5%).

Com base nestes dados, pode-se afirmar que o investimento é economicamente viável, pelo fato de gerar riqueza ao investidor.

O fluxo de caixa para este cenário pode ser visto na Figura 12.

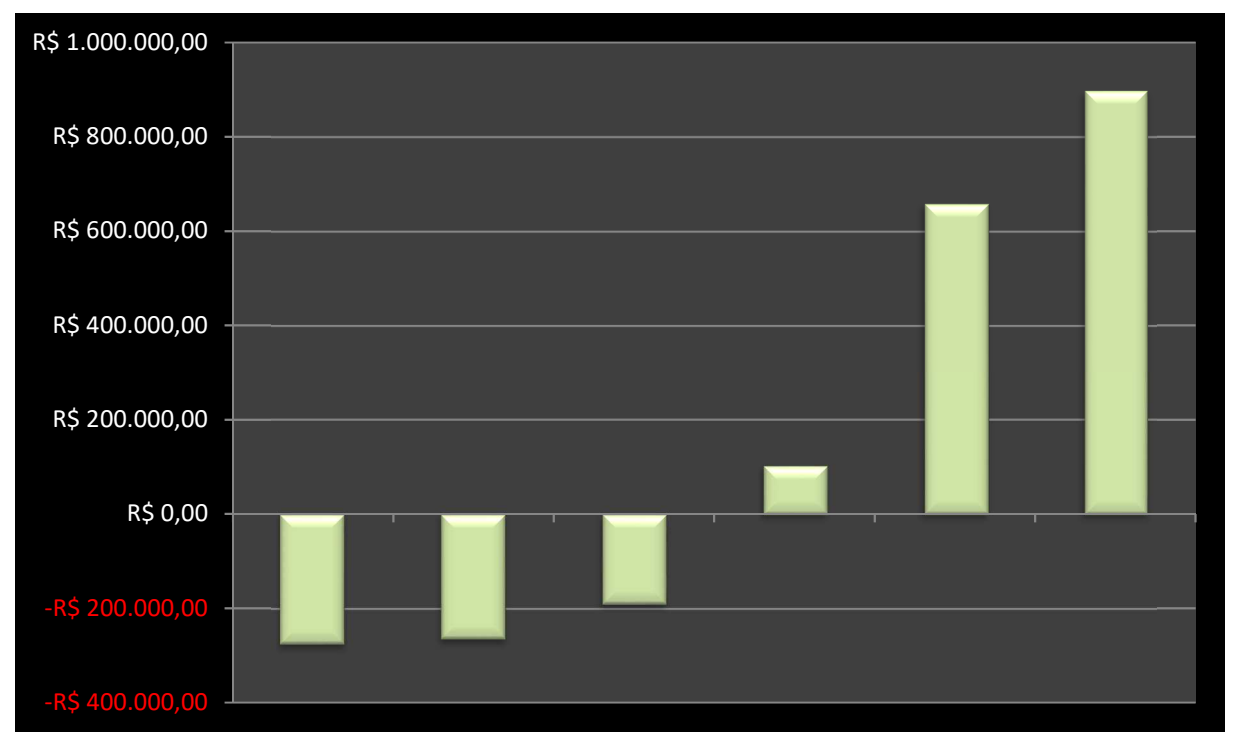

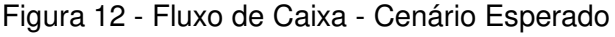

# 7.2 ANÁLISE DO CENARIO OTIMISTA

O cenário otimista apresentou um payback de dois anos e três meses. O VPL para o mesmo foi de R\$ 1.537.058,60 (positivo) e uma TIR de 80% o que são resultados excelentes, vistos que estão bem acima da taxa mínima de atratividade, definida em 7,5%.

Com base nestes dados, pode-se afirmar que o investimento é economicamente viável, pelo fato de gerar riqueza ao investidor.

O fluxo de caixa para este cenário pode ser visto na Figura 13.

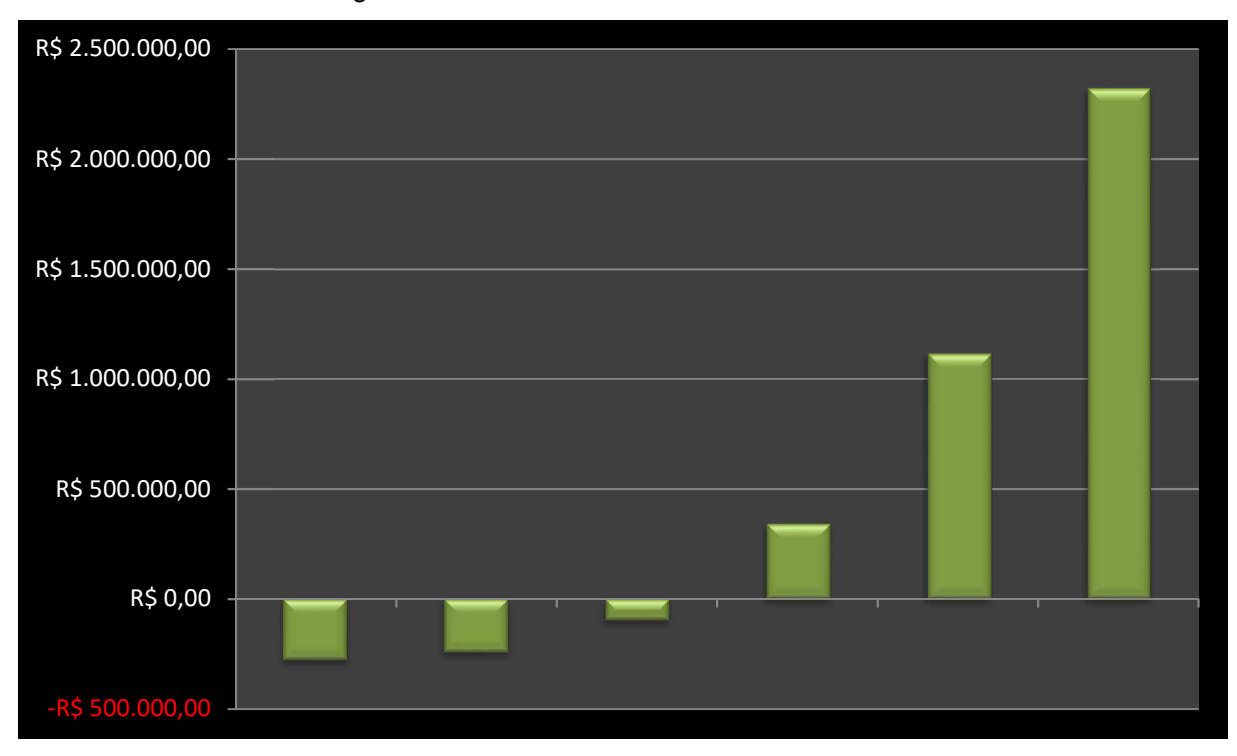

Figura 13 - Fluxo de Caixa - Cenário Otimista

# 7.3 ANÁLISE DO CENÁRIO PESSIMISTA

O cenário pessimista apresentou um payback de quatro anos e doze meses. O VPL para o mesmo foi de -R\$ 75.462,13 (negativo) e uma TIR de 1% menor do que a taxa mínima de atratividade, definida em 7,5%.

Com base nestes dados, pode-se afirmar que o investimento é economicamente inviável neste cenário, pelo fato de não atingir os resultados mínimos definidos para o projeto.

Fonte: Autor

O fluxo de caixa para este cenário pode ser visto na Figura 14.

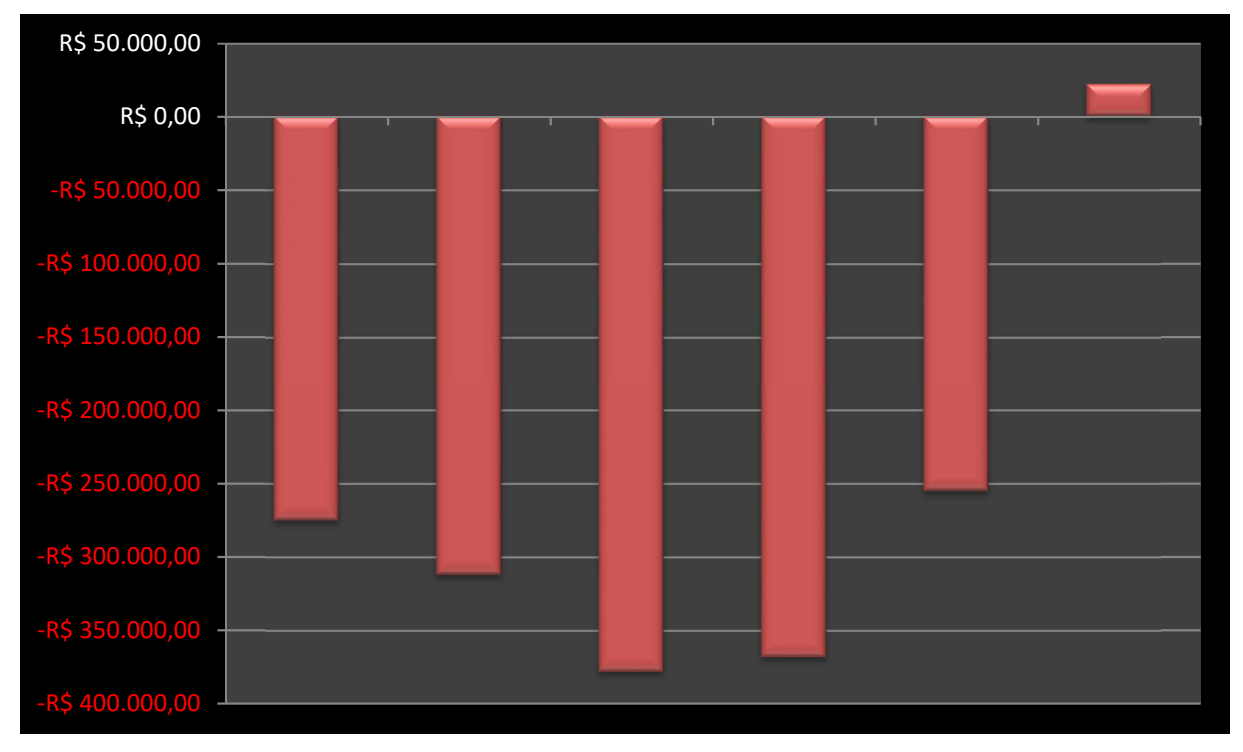

Figura 14 - Fluxo de Caixa - Cenário Pessimista

Fonte: Autor

#### **8 CONSIDERAÇÕES FINAIS**

A ferramenta plano de negócio foi amplamente estudada e utilizada para realizar uma profunda análise da viabilidade de implementação de uma academia de crossfit na cidade de São Leopoldo – RS.

Para que os resultados apresentados sejam os mais próximos da realidade, foram feitas as análises mais profundas possíveis, em todas as áreas, considerando marketing, vendas, compras, análises de mercado e localização.

Uma das principais saídas que se obteve com este trabalho foi o desenvolvimento de uma planilha, a qual facilitou muito as análises e simulação de cenários. Desta forma, pequenas correções podem ser feitas e a efetividade das ações pode ser verificada de forma imediata.

Outro ponto positivo é que a mesma planilha poderá ser utilizada para a análise de viabilidade de qualquer outro negócio, de forma rápida e eficiente.

Com este auxílio, foi possível realizar a confecção dos três cenários apresentados neste estudo.

Os indicadores apresentados neste trabalho sugerem que o investimento neste negócio é viável financeiramente. Mesmo no cenário pessimista, onde os resultados não foram satisfatórios para o projeto, pequenos ajustes podem ser feitos para que o negócio se torne economicamente viável.

# **REFERÊNCIAS**

ANSOFF, Igor. **Estratégia Empresarial**, São Paulo: MC Graw, 1977.

BATEMAN, T.; SNELL, S. **Administração: construindo vantagem competitiva**. São Paulo: Atlas, 1998.

COBRA, Marcos. **Administração de marketing**. 2. ed. São Paulo: Atlas, 1996

DOLABELA, Fernando. **O Segredo de Luísa**, Rio de Janeiro: Sextante,2008.

DORNELAS, José Carlos Assis. **Empreendedorismo**: transformando idéias em negócios. Rio de Janeiro: Campus, 2001.

GITMAN, Lawrence J. **Princípios de Administração Financeira**. 2. ed. São Paulo: Barbra, 1997.

GITMAN, Lawrence Jr.. **Princípios da Administração Financeira**. 12 ed. São Paulo: Pearsons, 2010

HISRICH, Robert D.; Peters, Michael P. **Empreendedorismo**. 5 ed. Porto Alegre: Bookman, 2004.

HOJI Masakazu. **Administração Financeira**: uma abordagem pratica: matemática financeira aplicada, estratégias financeiras, análise, planejamento e controle financeiro. 4. ed. São Paulo: Atlas, 2003

HUNGER, J. David, WHEELEN, Thomas L. **Gestão Estratégica**. Reichmann e Affonso Editores, 2002.

KASSAI, José Roberto et al. **Retorno de investimento**: abordagem matemática e contábil do lucro empresarial. 2. ed. São Paulo: Atlas, 2000.

KOTLER, Philip. **Administração de Marketing**: Análise, Planejamento, Implementação e Controle. 5 ed. São Paulo: Atlas, 1998.

KOTLER, Philip.; ARMSTRONG, Gary. **Princípios de marketing**. 7. ed. Rio de Janeiro: LTC, 1998.

KOTLER, Philip. **Administração de marketing**. 10. ed. São Paulo: Prentice Hall, 2000.

LAUTERBORN, Schultz . **O novo Paradigma do Marketing**. ed. Makron Books,1990

LAUTERBORN, Robert.; NASCIMENTO, Augusto. **Os 4 E's de Marketing.** Ed. Livro Pronto,1999.

LEMES Jr., Antônio Barbosa. RIGO, Cláudio Miessa. CHEROBIM, Ana Paula Mussi Szabo. **Administração Financeira** Princípios, Fundamentos e Práticas Brasileiras. 2. ed. Rio de Janeiro: Campus, 2005.

LONGENECKER, Justin G., Moore, Carlos W. Petty. J. Willian. **Adminstração de pequenas empresas**. São Paulo: Makron Books, 1997.

LUNKES, Rogério João. **Manual de contabilidade**. São Paulo, Atlas, 2004.

MARTINS, Eliseu. **Contabilidade de custos**. 5. ed. São Paulo: Atlas, 2000.

MATTAR, Fause Najib, **Pesquisa de Marketing**. 5. ed. São Paulo, Atlas: 2001.

MATTAR Fause Najib. **Pesquisas de Marketing: metodologia, planejamento**. 62.ed. São Paulo: Atlas, 2005.

MINTZBERG, Henry. **Criando organizações eficazes**: estruturas em cinco configurações. São Paulo: Atlas, 1995

OLIVEIRA, Djalma de Pinho Rebouças de. **Planejamento Estratégico**. 20.ed. São Paulo: Atlas,2004.

SILVA, Jose Pereira. **Análise financeira das empresas**. Sao Paulo: Atlas, 1995.

STONER, James A.F. Freeman, R Edward, **Administração**, Rio de Janeiro: LTC Editora 1994.